# LS-06: FILE SYSTEM EXAMPLES

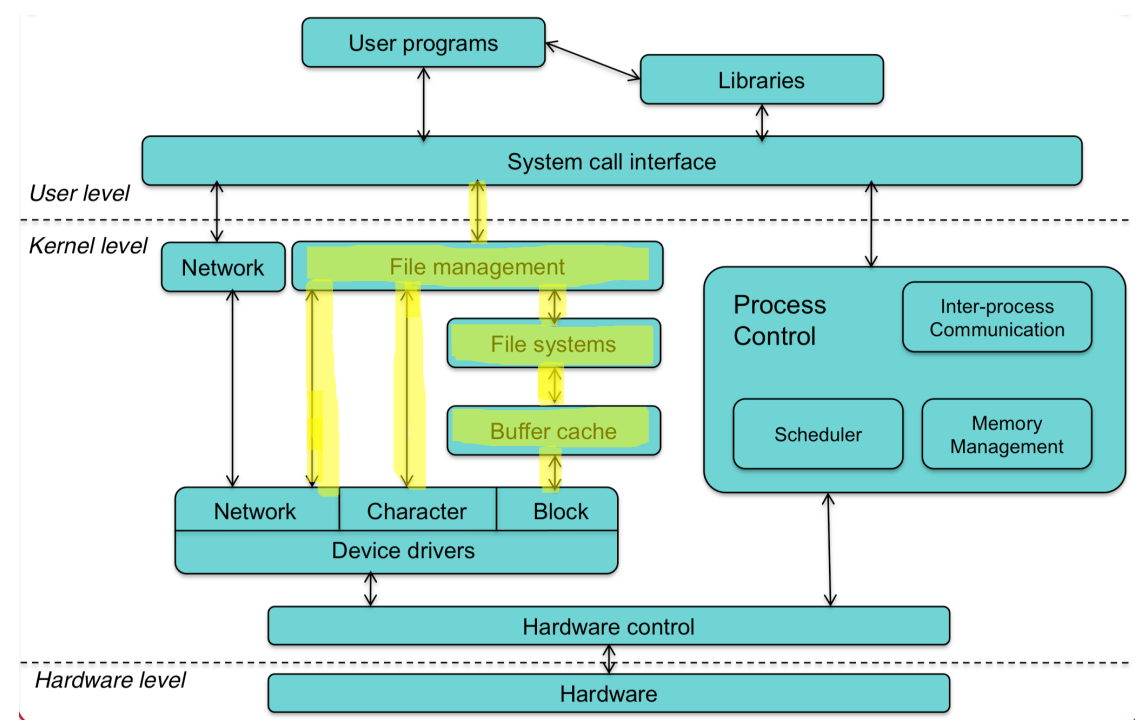

### Agenda

### Standard FS

- Old FS
- **Linux Standard FS**
- **Windows Standard FS**

### Linux FSH

- **E** Linux File System Hierarchy (FSH)
- Linux File Systems Commands
- Linux VFS
- Linux Pseudo FS

### Modern FS

- Journaling FS
- Advanced FS
- Distributed FS

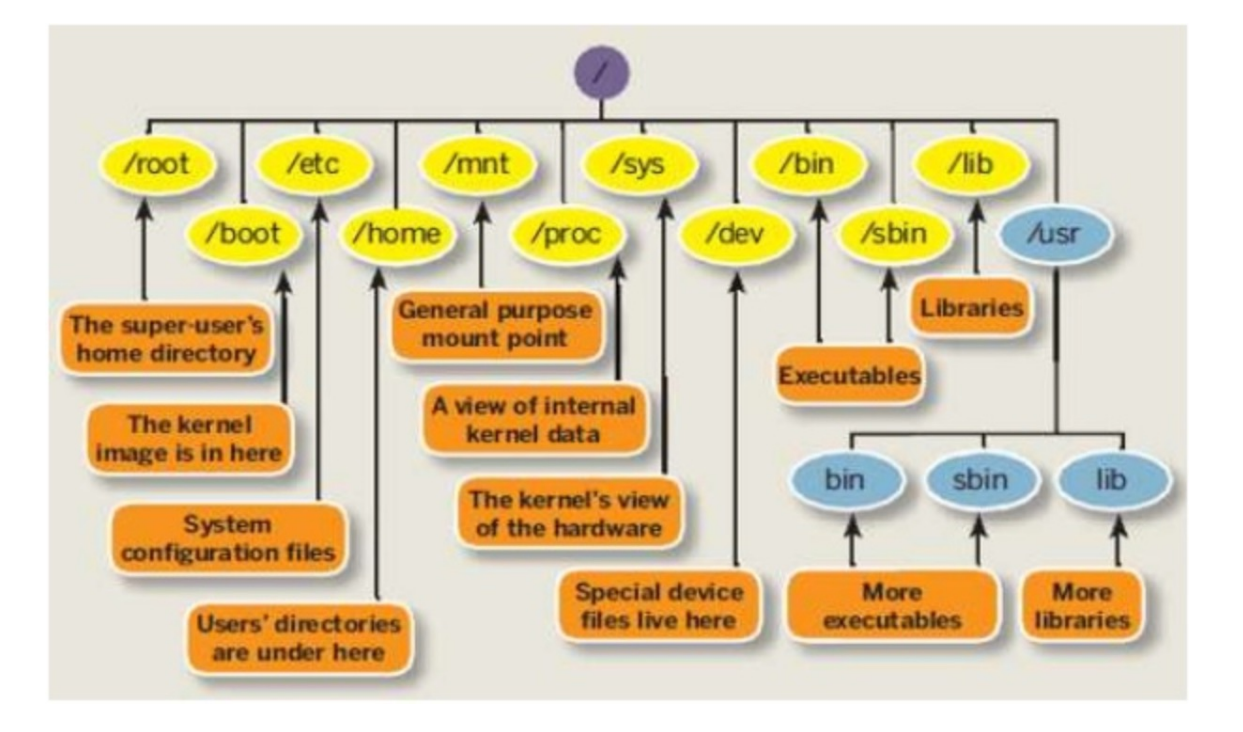

# **STANDARD FS**

Old FS Linux Standard FS Windows Standard FS

## Standard File Systems Examples

### Historical & Standard FS Examples

- Mark 1 FS (1958)
- ! TAR FS (1979)
- ! RT-11 (1975)
- ! s5fs UNIX System V AT&T (1982)
- ! ffs Fast File System BSD (1983)
- ufs Unix FS BSD & Sun Microsystem Solaris (1984)
- ! Modern BSD use 3-layers UFS/FFS/LFS
- ! HFS HierarchicalFileSystem,MacOS<8.1,16bit,<1998 àHFS+ (MacOS 8.1, 32bit-address) (since 1998)  $\rightarrow$ HFSJ (MacOS 10.2.2, journal)  $\rightarrow$  HFSX or APFS (MacOS 10.3, more features)
- ! CP/M Digital Research (1977)
- ! FAT 12/16/32
- extFAT
- hpfs IBM-Microsoft High performance FS, OS/2 (1988)
- ntfs Microsoft New Technology FS, Windows (1993)

Class of file system by block allocation-addresation

- Contiguous blocks
- Linked-list blocks
- ! FAT-based
- ! Inode-based
- **Extent-based**
- **Balanced Tree.**

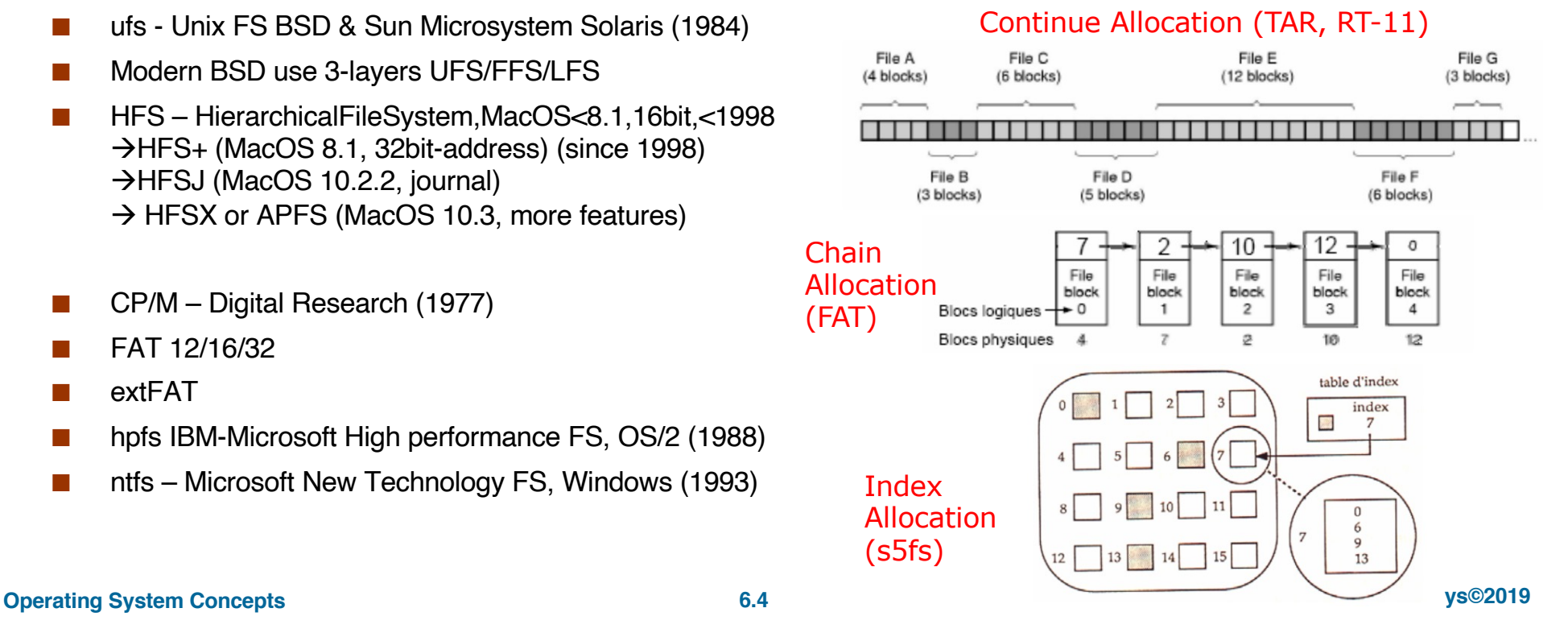

## File Systems (ERMA) Mark 1

ERAM - first file system (1958)

- The oldest file system ever recorded is the **Electronic Recording Machine Accounting (ERMA) Mark 1**, a hierarchical file system that was introduced in 1958 at the Eastern Joint Computer Conference.
- $\blacksquare$  In summary, the purpose of the file system was to reduce the inefficiencies and errors that resulted from the lack of an organized system
- The idea was to provide more accurate information more quickly and efficiently.

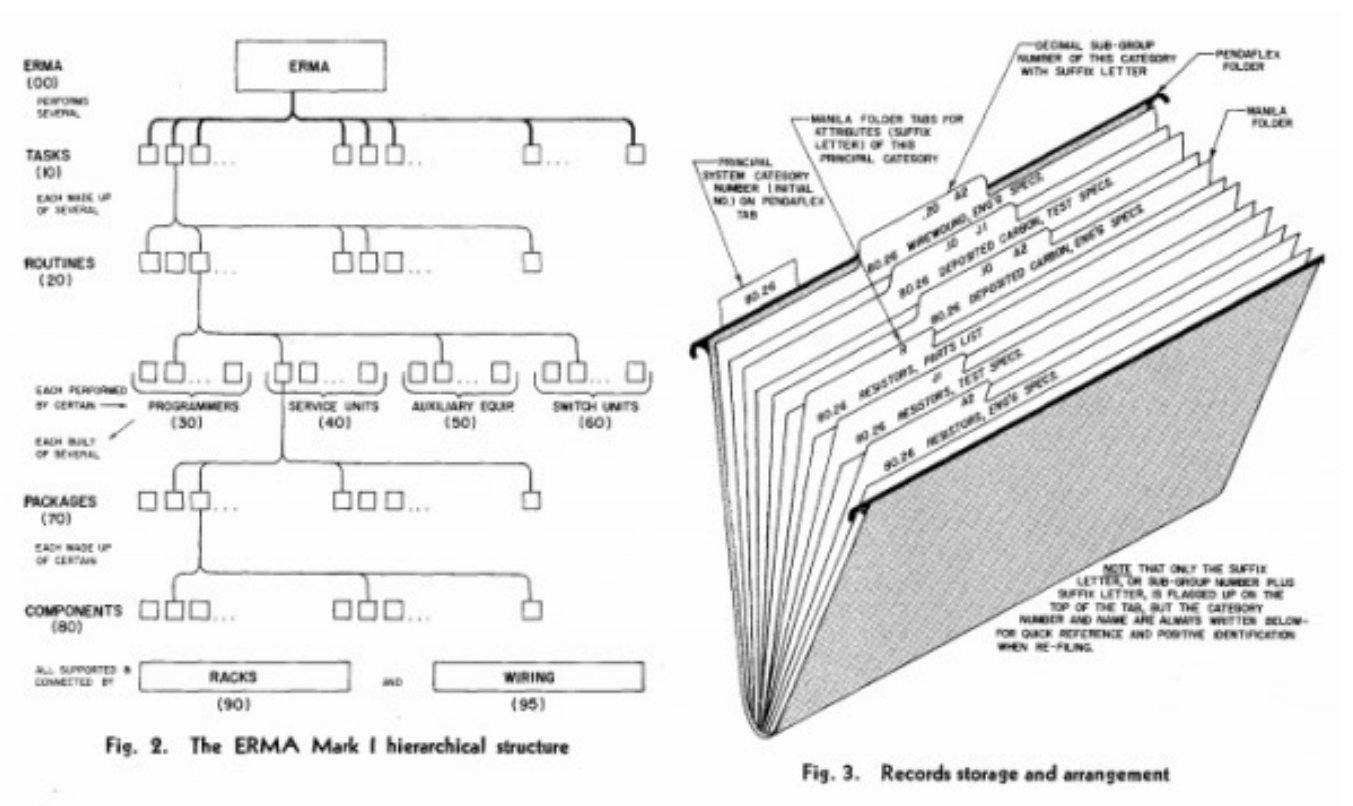

A representation of the ERMA Mark 1 file system

## File Systems TAR

- ! TAR (Tape ARchiver) (1979)
- ! TAR together with GZ **active use today** for archiving file structure in one compact file for sending this file over networks, for packet distribution, for tape archiving.
- Structure:
	- **TAR Header**
	- File-1 name, size, attributes, blocks
	- $\ddot{\phantom{a}}$  .
	- ! File-N name, size, attributes, blocks
	- **Free Space**
- ! Advantages: simple, high read/create speed
- Disadvantages:
	- Long time of file seek (seek have before read, find, create,…), because need read parameters of every file.
	- ! Problem after delete file holes structure.
	- ! Problem after resize file

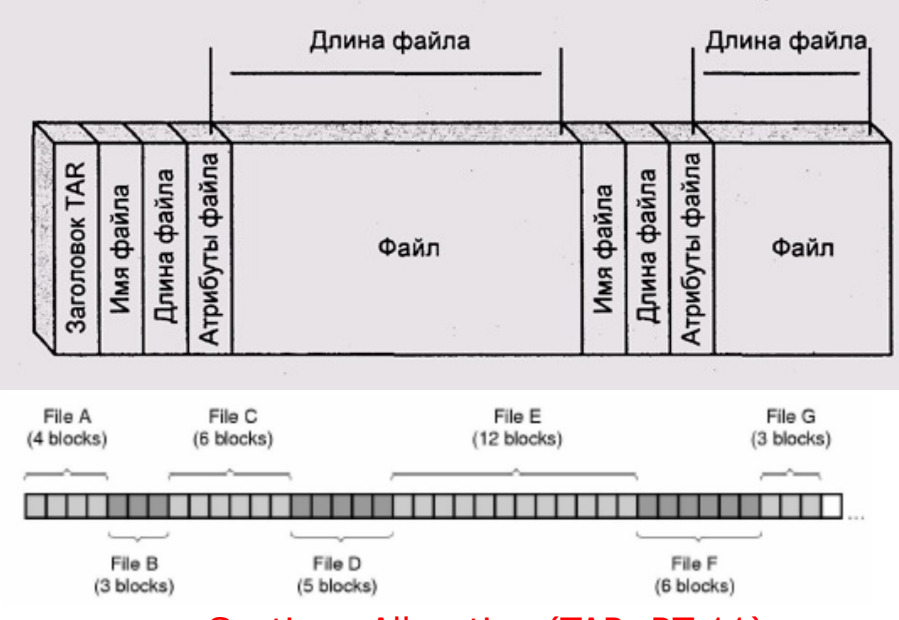

Continue Allocation (TAR, RT-11)

## File Systems RT-11

- ! RT-11 (Real Time OS, PDP-11 DEC (1975-199x)
- More usability then at TAR
- Have only 1 catalog
- Structure:
	- RT-11 Header
	- **•** Catalog
		- $\triangleright$  File-1 (name, start, size, attributes)
		- $\blacktriangleright$  ...
		- $\triangleright$  File-n (name, start, size, attributes)
		- ▶ FreeSpace-1
		- $\blacktriangleright$  ...
		- $\overline{\phantom{a}}$  File-n+1 (name, start, size, attributes)
	- **File-1 blocks**
	- $\ddot{\phantom{a}}$  .
	- **FreeSpace1 blocks**
	- File-n+1 blocks
	- $\ddot{\phantom{a}}$  .
	- ! Periodically need compacting of file system after remove and resize files.

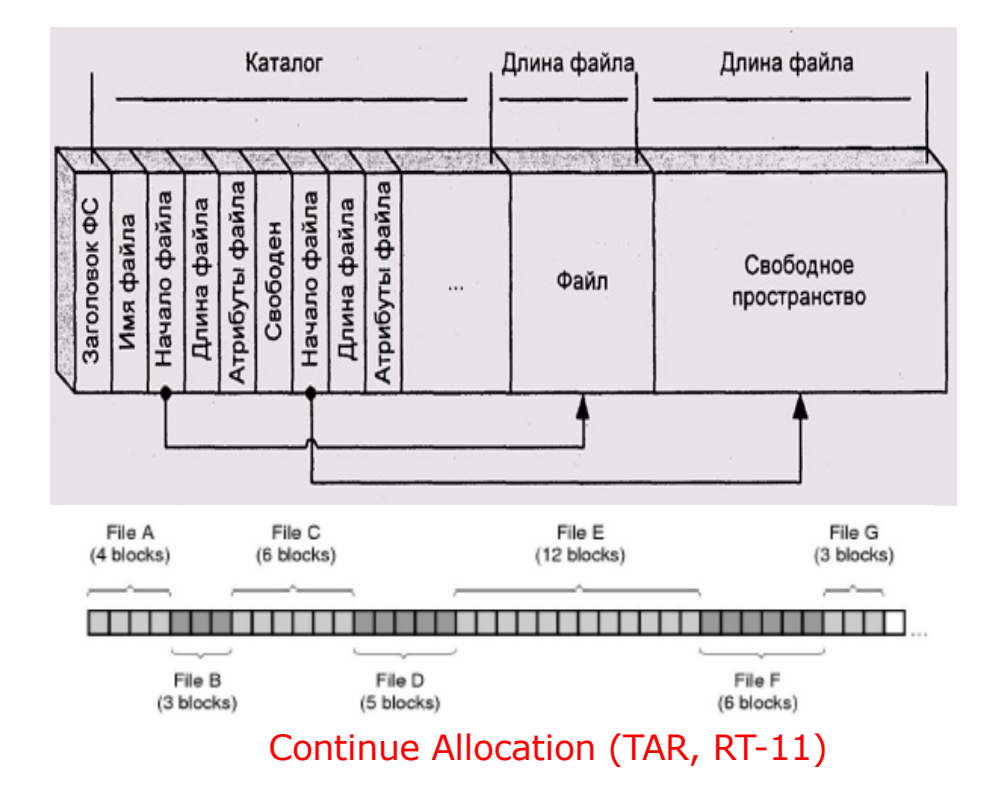

## File Systems s5fs

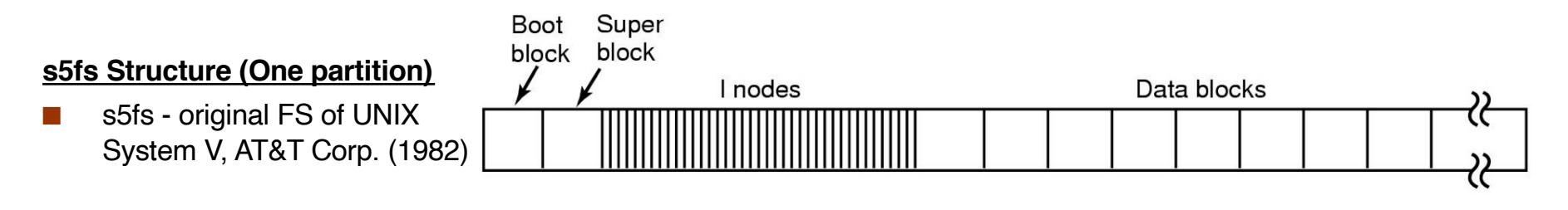

### **s5fs Super Block contains:**

- size in blocks of the file system
- size in blocks of the inode array
- number of free blocks
- number of free inodes
- partial list of free inodes
	- An inode with di mode  $== 0$  is free.
	- When the partial list becomes empty the array of inodes is scanned to find more free inodes.
- partial list of free blocks
	- the first part of the list is in the superblock and the remaining in other blocks — it's not possible to inspect a block to see if it's in use or not.

### **s5fs Directory Structure**

- Under UNIX directories are special (OS writable only) files.
- $\blacksquare$  The directory file is an unsorted linked list (records) of filenames to file-inode (attributes and location of file on hard disk)

$$
\begin{array}{c|c}\n\text{Bytes} & 2 & 14 \\
\hline\n\end{array}\n\qquad\n\begin{array}{c}\n\text{File name} \\
\text{I-node} \\
\text{number}\n\end{array}
$$

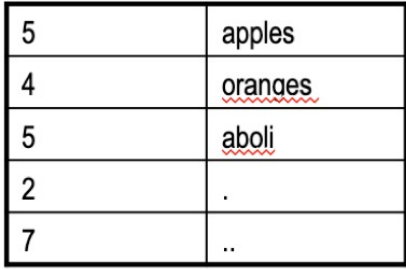

## File Systems s5fs (Cont.1)

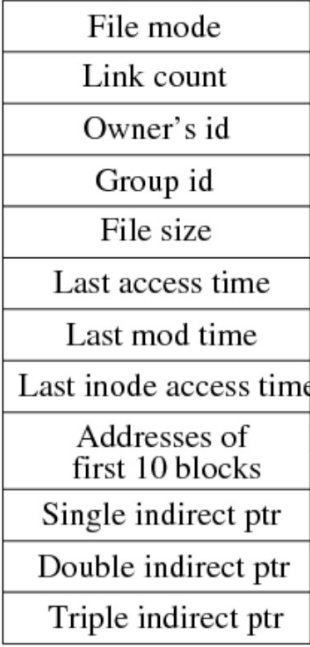

i-nodes contain a lot of file information in 64B (B - Byte)

- mode: type (4 bits) and mode (12 bits) of file (2B)
- number of links to the file (2B)
- owner's UID (2B)
- owners GID (2B)
- number of bytes in file (4B)
- 3 times (last accessed, modified, inode changed) (3x4B)
- ! physical disk addresses (direct pointers) (10x3B)
- ! physical disk addresses (indirect pointers) (3x3B)
- generation (1B)
- An inode with mode  $= 0$  is free
- ! MaxFileSize(forBlocksSize=512bytes)  $=$ (10+

### **s5fs i-node Structure s5fs File Blocks allocation**

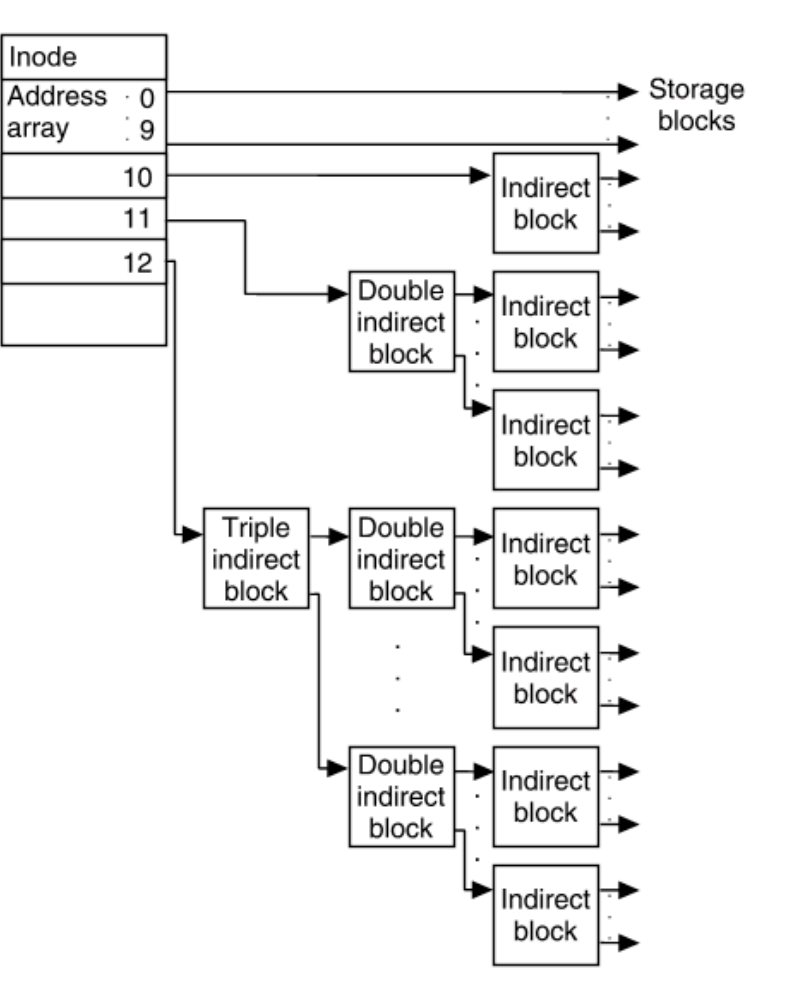

## File Systems s5fs (Cont.2)

### **s5fs File Types**

- ! File types&properties shown by typing ls -l
- ! Create Hard link and Symbolic link
	- \$ ln oldName newName
	- \$ ln -s oldName newName

### **Disadvantages s5fs**

- Short file name <=14 symbols.
- Data blocks allocated randomly on all disk
- ! Inodes allocated randomly for catalogs
- Low of block seek speed (inode at start of disk, data blocks end).
- Max numbers of userID  $<2^{16}=65536$
- Max numbers of files  $< 2^{16} = 65536$
- Max file size 1 by address length  $1 < 2^{16}$  Bytes = 32 MiB.
- Max file size 2 by point <  $(10+256+256*256+256*256*256)*512 = 8623625216$  Bytes = 8224 MiB.
- ! Analyse s5fs and ffs
	- s5fs use only 4% of disk bandwidth.
	- ! Read throughput increased from 29KB/s on s5fs to 221 KB/s on FFS.
	- Write throughput increased from 48KB/s on s5fs to 142 KB/s on FFS.
	- ! Optimization results of ffs 10-20 times vs original s5fs speeds!

### **Operating System Concepts 6.10 ys©2019**

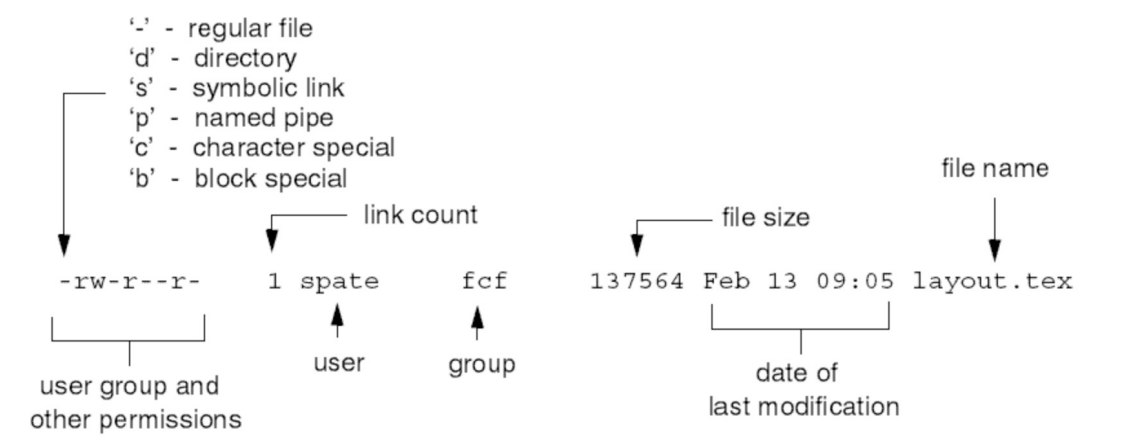

## File Systems ffs and ufs

- ffs Fast File System, 4.2BSD, 1983
- ufs UNIX File System, 4.4BSD, 1984

### **Optimizations:**

- ! ffs divides a partition into a number of cylinder groups.
- Super Block is split in two parts: with FS Parameters and with Status of a Cylinder Group (CG).
- ! FS Parameters duplicated in each CG for reliability.
- Long file names realized (up to 255 characters) over Linked List directory structure (before and after file delete)  $\rightarrow$
- $\blacksquare$  ffs allocated all files in a directory in one CG. To do so, use a different CG for a newly created directory.
- ! ffs allocated both inode and data blocks of a file in one CG for decrease time **seek:**  $\rightarrow$
- ! ffs allocated new blocks of a file are to reduce rotate **wait:**Accessing which data is faster?

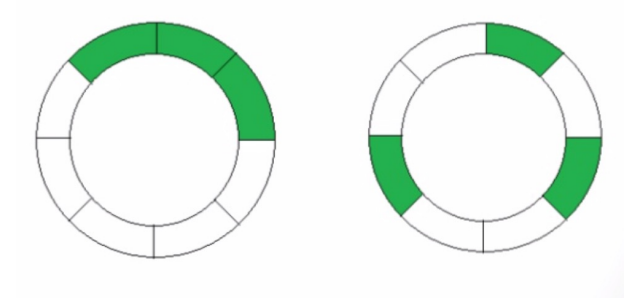

Depends whether processor has I/O channel or not

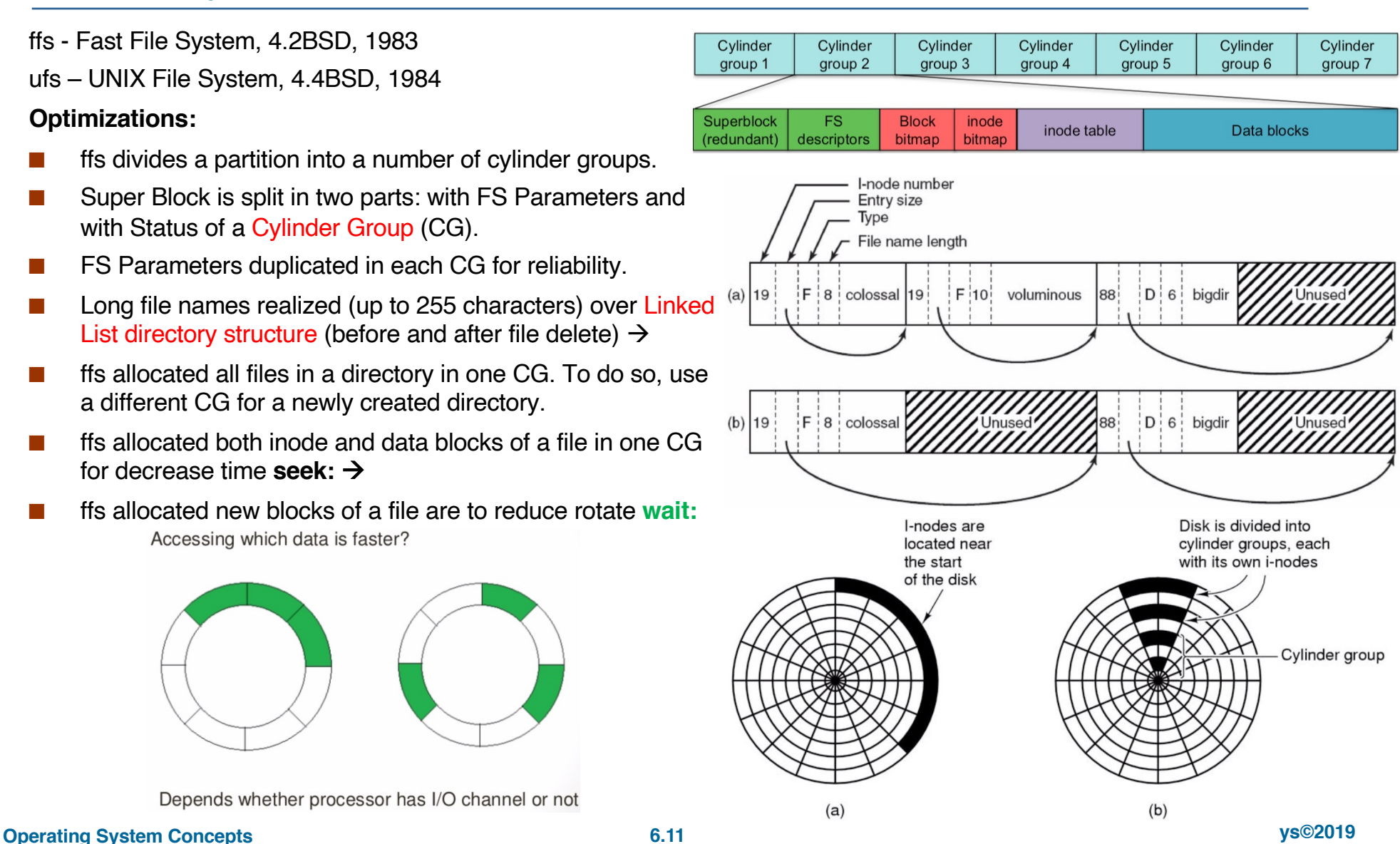

## File Systems ffs and ufs (Cont.1)

### **New Features:**

- Larger cluster support (0.5-8KiB). Cluster is divided into a number of fragments (2-8) for write up to 8 small files (minimizing inside fragmentation).
- ! FFS metadata writes are synchronous for anti-crash. After crash used fsck command.

Original

File

Internally

- File Locking without deadlock detection.
- Quota sub-system add.
- Hard Link Symbolic (Soft) links add.

Hard Link is direct pointer to the original inode of the original file. If you compare the original file with hard link, there won't be any differences.

Visible to User

Inode

Original File

Inode - 312422

Data on Hard Disk

Link

Created

Inode

Hard and Symbolic links creation:

\$ ln oldName newName

\$ ln -s oldName newName

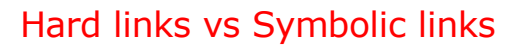

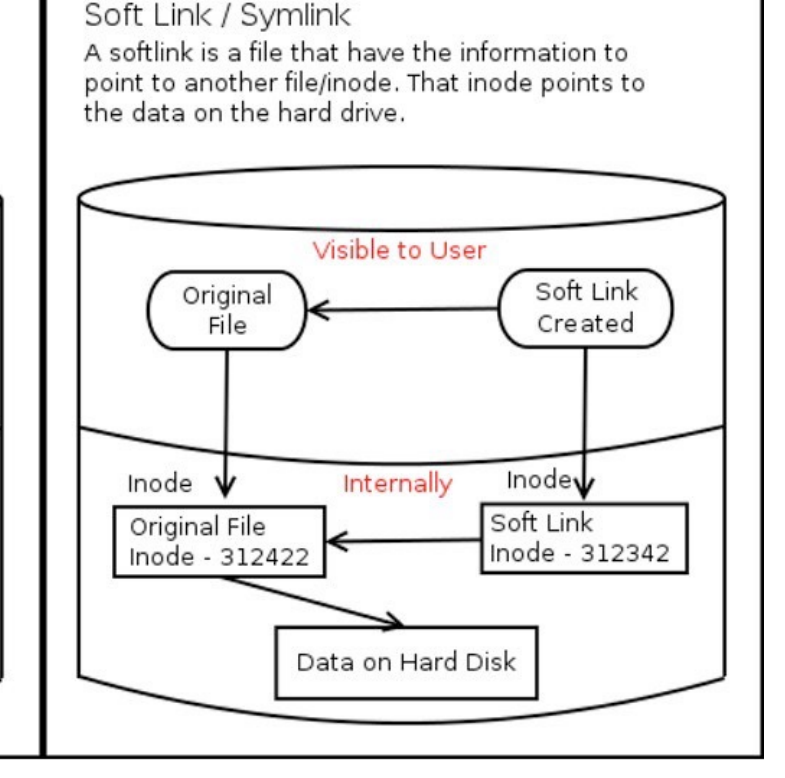

## File Systems extfs, ext2fs

- extfs Extended FS, 1992
- ext2fs Extended Second FS, 1993
	- Layout of ext2 partition and Block group
	- **.** Group Description
	- ! Bitmaps 1Block (1Block=512Byte=4096bit)
	- Inode Description

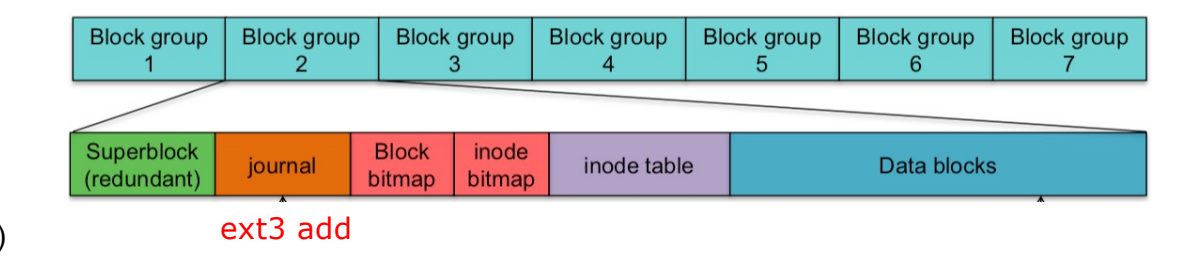

struct ext2 group desc  $\cdot$ 

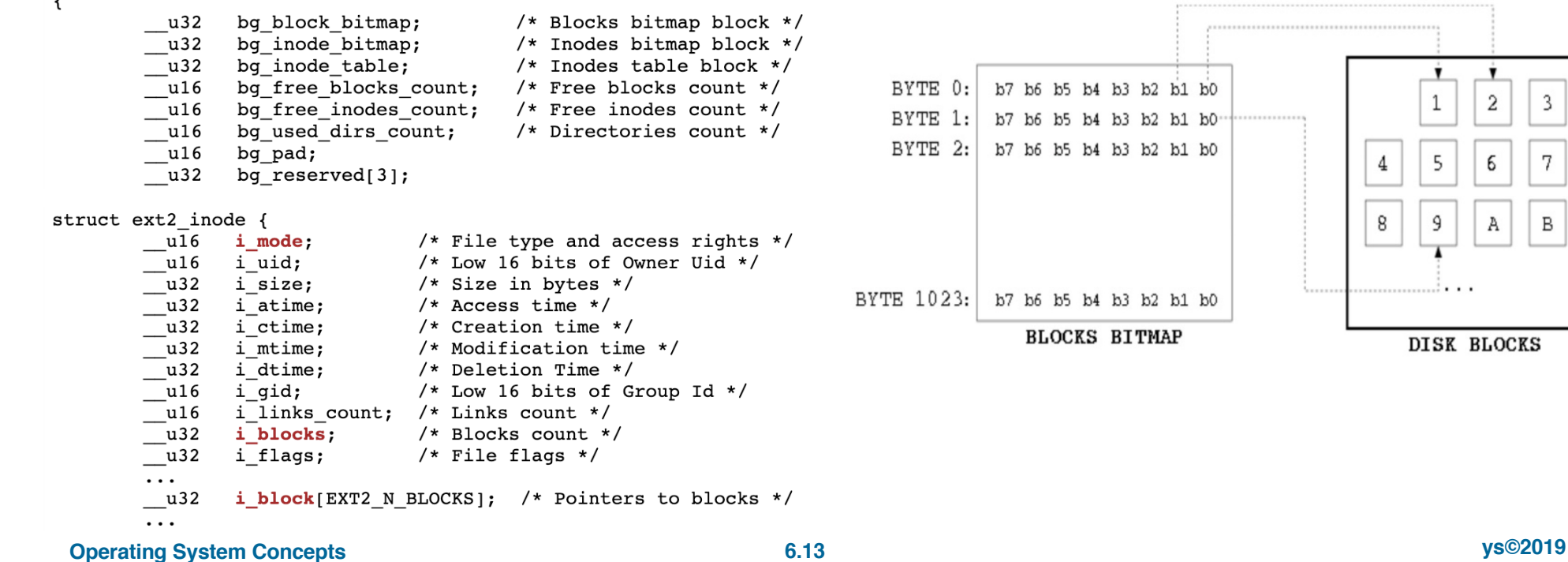

 $\mathbf 2$ 

6

Α

**BLOCKS** 

 $\mathbf{3}$ 

7

 $\, {\bf B}$ 

## File Systems ext2fs (Cont.1)

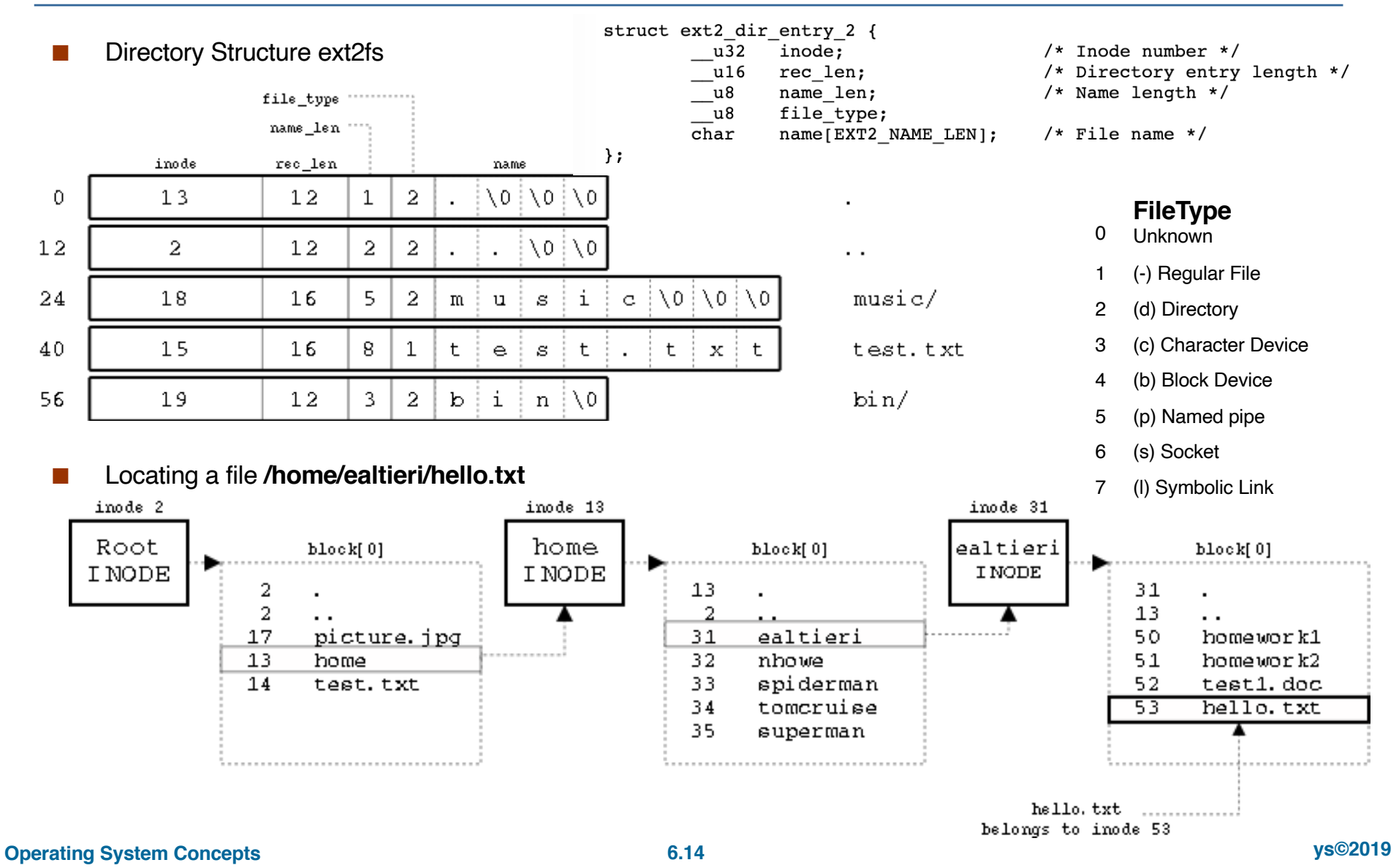

## File Systems ex3tfs, ext4fs

- ! ext3fs Extended Third FS +journaling , 2001
- Disadvantages of extfs, ext2fs, ext3fs;
	- ! block allocation
	- ! max blocks numbers= 2ˆ32
	- ! max fs size= 32TB
	- ! 32 bit inode max time 18.01.2038
	- ! max 31998 subdirectories
- ext4fs Extended Fourth FS, 2008
- ! Advantages of ext4fs:
	- ! + max block numbers= 2ˆ48
	- ! + max fs size=1EB=2ˆ10PB=2ˆ20TB
	- + unlimited subdirectory numbers
	- + extents mapping on double and triple indirect
	- $+$  inode size= 256 byte  $\rightarrow$
	- ! + nanoseconds
	- + inode versions
	- + extend attributes
- **Example 1** Future for Linux FS  $\rightarrow$  BtrFS

### ext4 inode disk blocks node header index node extent node header I block extent index eh header extent  $\bullet$ root  $\ddot{\phantom{1}}$ node header extent index extent extent ! Comparison ext2/3/4fs Point  $ext2$  $ext{3}$  $ext{4}$ Maximum  $16GB - 2TB$  $16GB - 2TB$  $16GB - 16TB$ individual file size Maximum file  $2TB - 32TB$  $2TB - 32TB$ 1EB system size Available and can Journalling Not available Available be turned "off" too Number of 31998 31998 Unlimited directories Journal checksum **No No** Yes Multi-block **No** No Yes allocation and delayed allocation **Operating System Concepts 6.15 ys©2019**

leaf nodes

ext4fs extent tree layout

## Linux File Systems Comparison

Comparison of file s[ystems https://en.wikipedia.org/wiki/Comparison\\_of\\_file\\_sy](https://en.wikipedia.org/wiki/Comparison_of_file_systems)stems

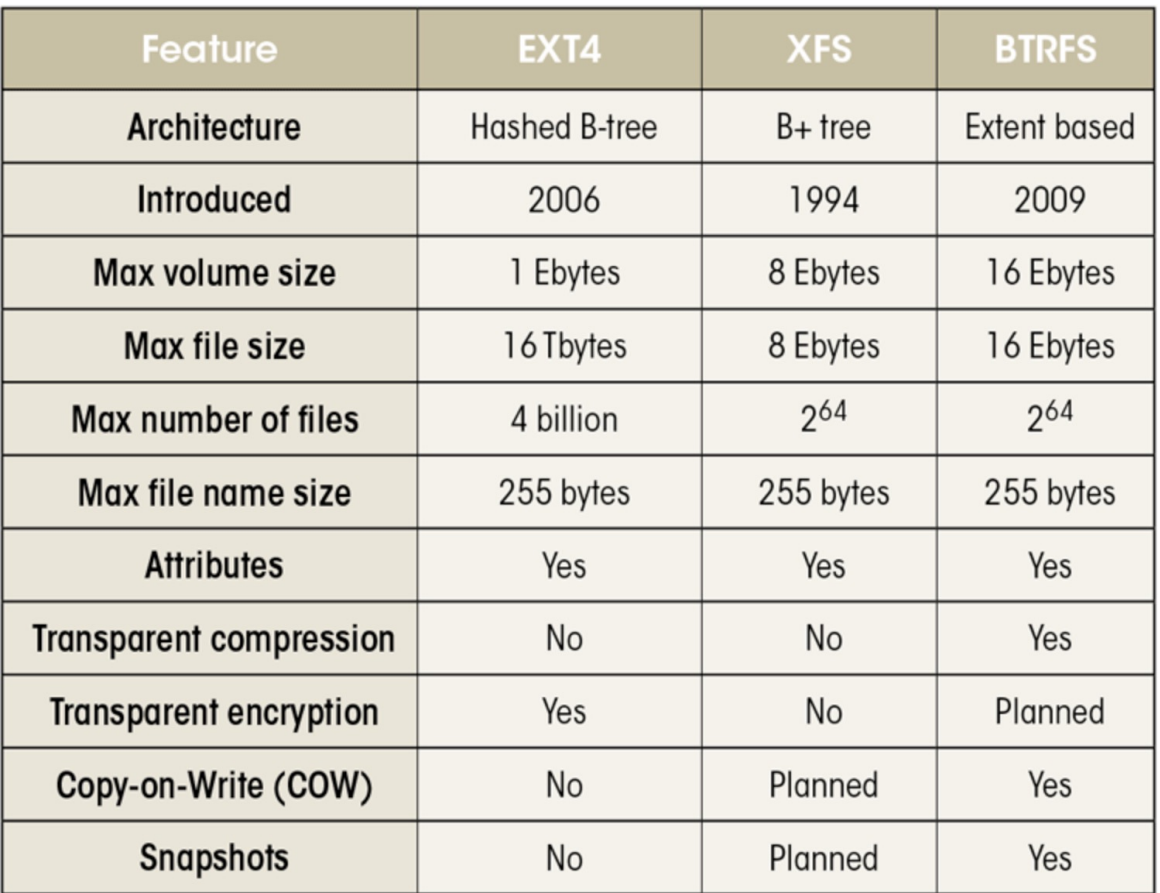

## File Systems CP/M

**CP/M FS** - Control Program for Microcomputers.

- ! Operating system CP/M from Digital Research (1977) is the predecessor of IBM/MS-DOS.
- ! CP/M FS have only one directory, with 32 bytes records.
- File Name Template:  $8 + 3$  uppercase characters.
- Bitmap of occupied/free blocks is calculated after each reboot and save only in RAM (for 180KiB disk need only 23 bytes array). After shutdown, it is not written to disk.
- **INAMARISH Maximum file size 16KB (16 block numbers \* 1KB).**
- ! For files up to 32 Kbytes, two records can be used, for up to 48 Kbytes three records, etc.
- The sequence number of the entry is stored in the extent field.
- The user code protects files the user only works with his files.
- Directory Record Structure:

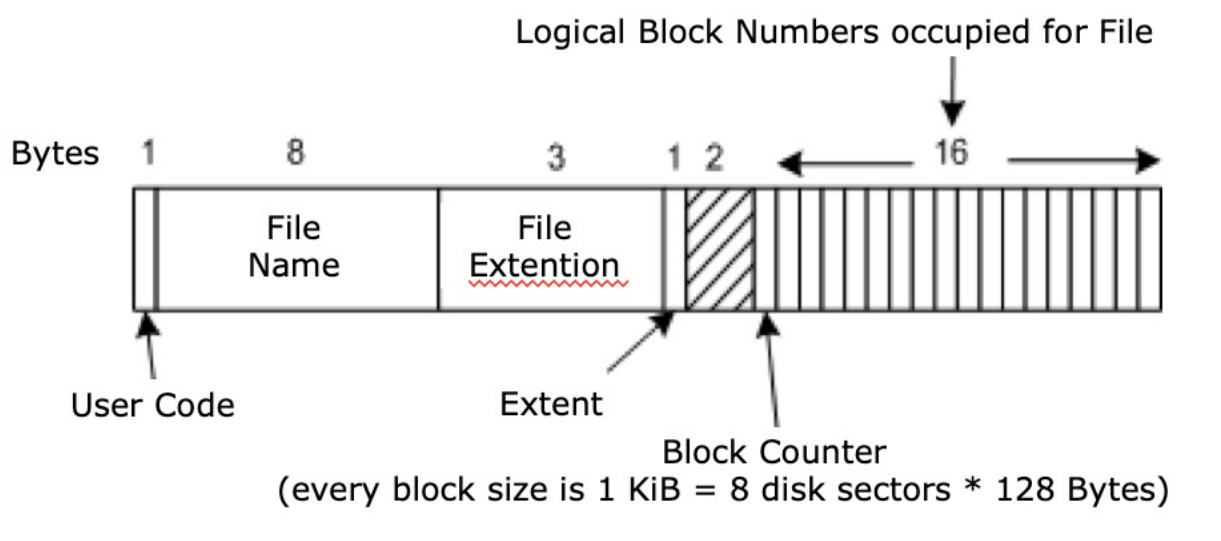

**Operating System Concepts 6.17 ys©2019**

## File Systems FAT-12/16/32/64(exFAT)

### **Advantages:**

- ! These file systems don't include a journal, so they're ideal for external USB drives.
- ! They're a de facto standard that every operating system—Windows, macOS, Linux, and other devices—can read. This makes them the ideal file system to use an external drive for different systems.
- $FAT16$  max file size = Max Cluster Numbers \* Max Cluster Size= $2^{16*}2^{6}KiB=2^{22}KiB=4GiB$ .
- ! FAT32 is older then exFAT.
- ! FAT64 (or exFAT) (developed Microsoft 2005) file system optimized for flash devices, is the ideal option, as it supports files over 4 GB in size and partitions over 8 TB in size, unlike FAT32.

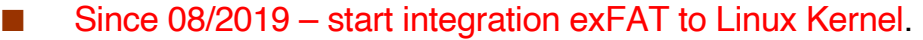

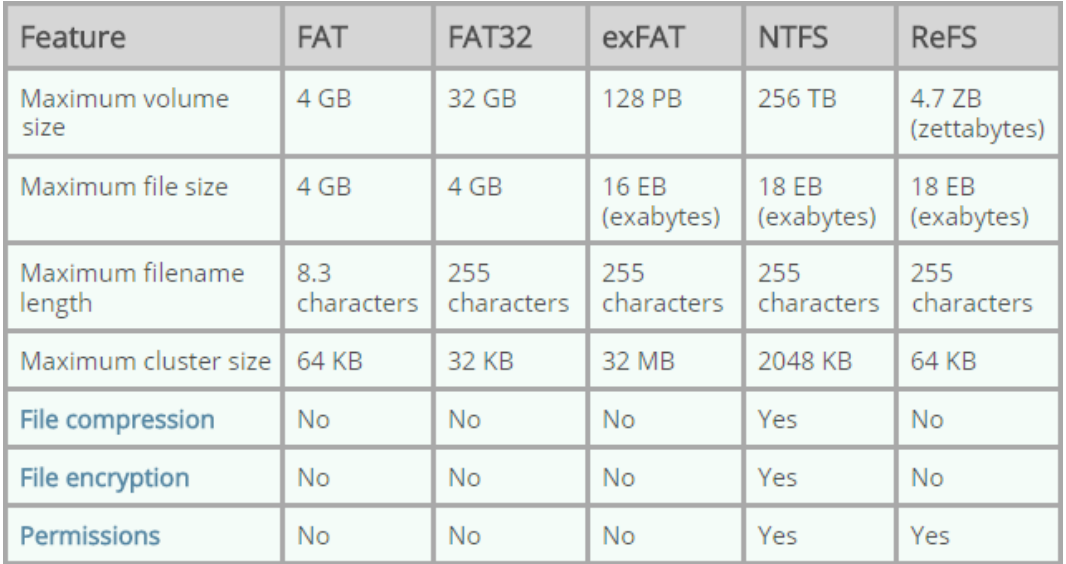

### **Disadvantages:**

- $\blacksquare$  FAT file systems don't include a permission attributes (no local security, have only network security).
- **EXT-16/32 cannot store a file** larger than 4GB.
- ! For partition more then 200 MiB performance with FAT 16/32 will quickly decrease.
- **E** Less reliability

**Operating System Concepts 6.18 ys©2019**

## File Systems FAT-12/16

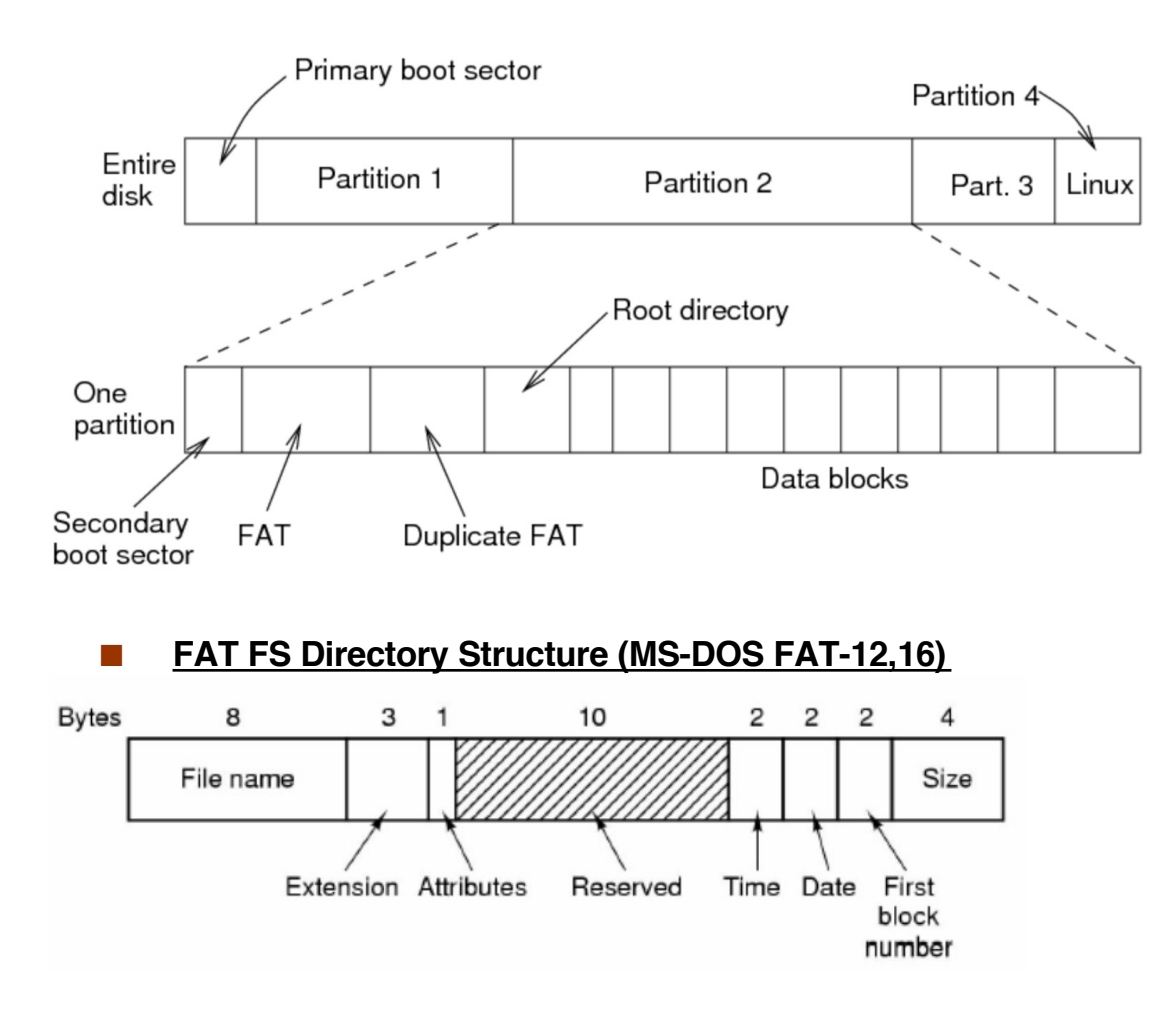

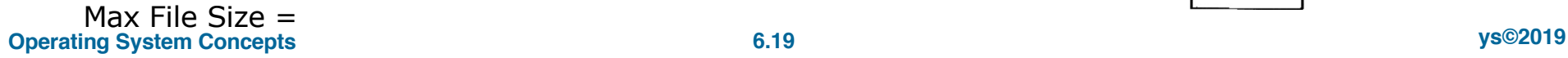

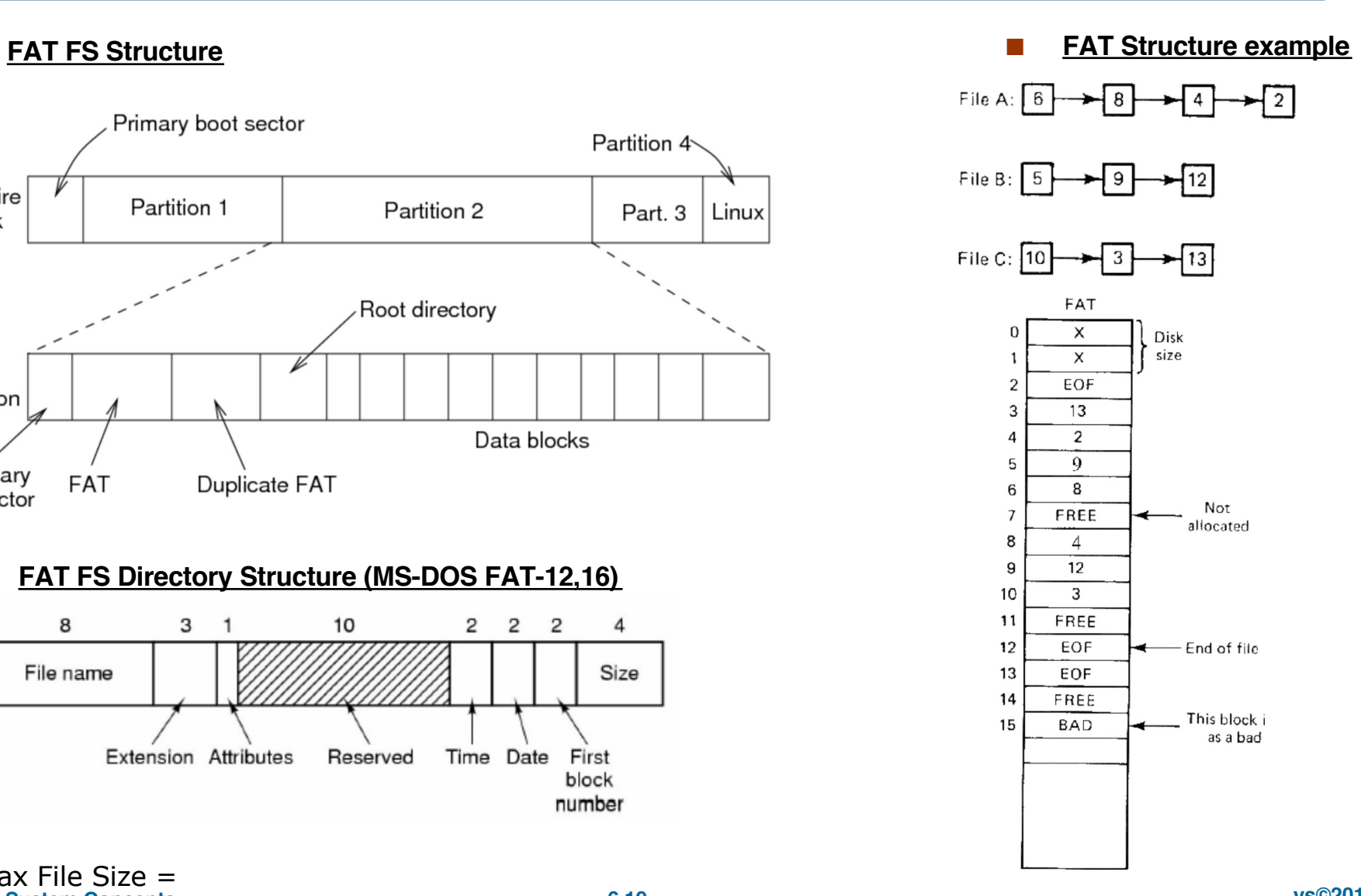

## File Systems FAT-32

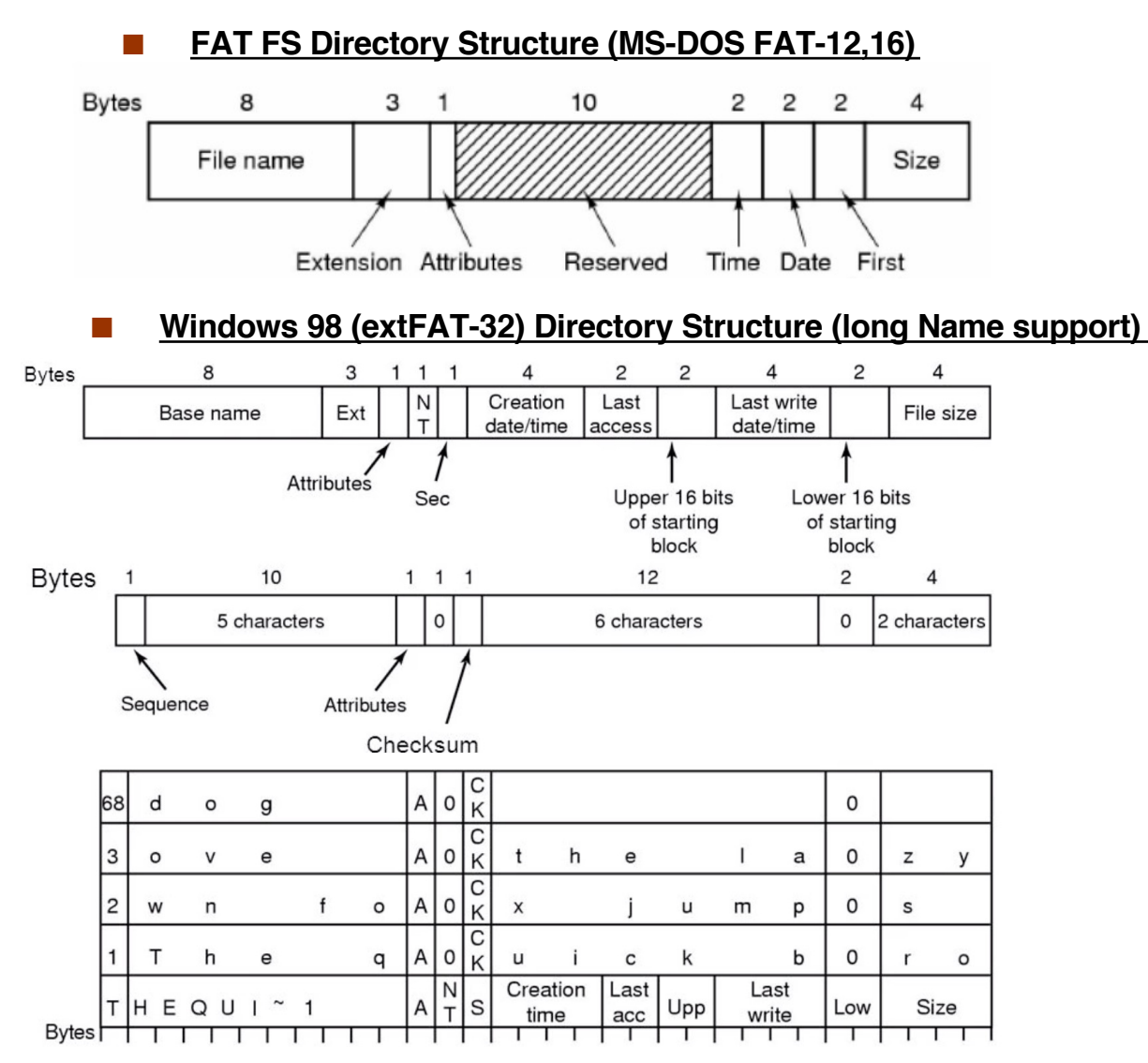

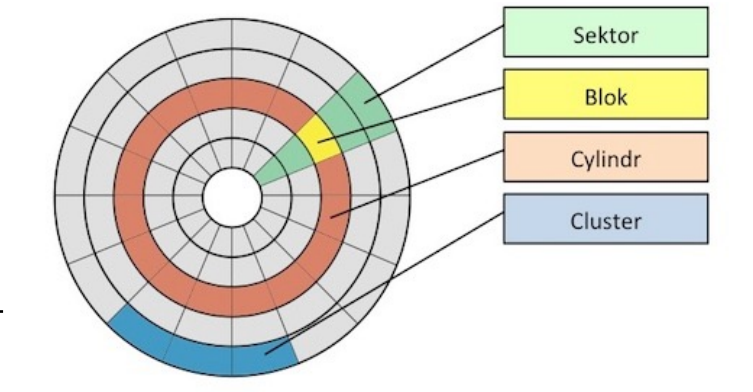

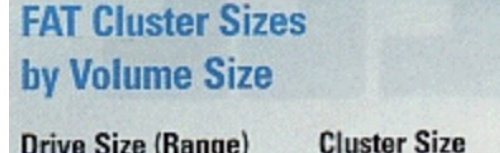

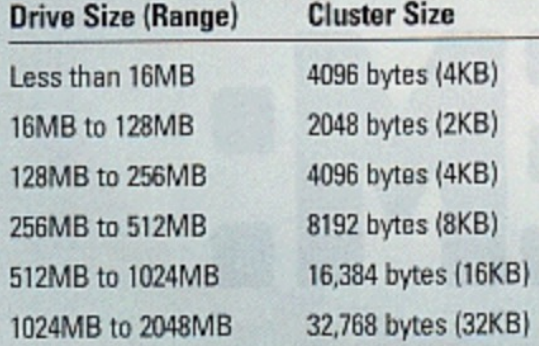

**Operating System Concepts 6.20 ys©2019**

## File Systems ntfs

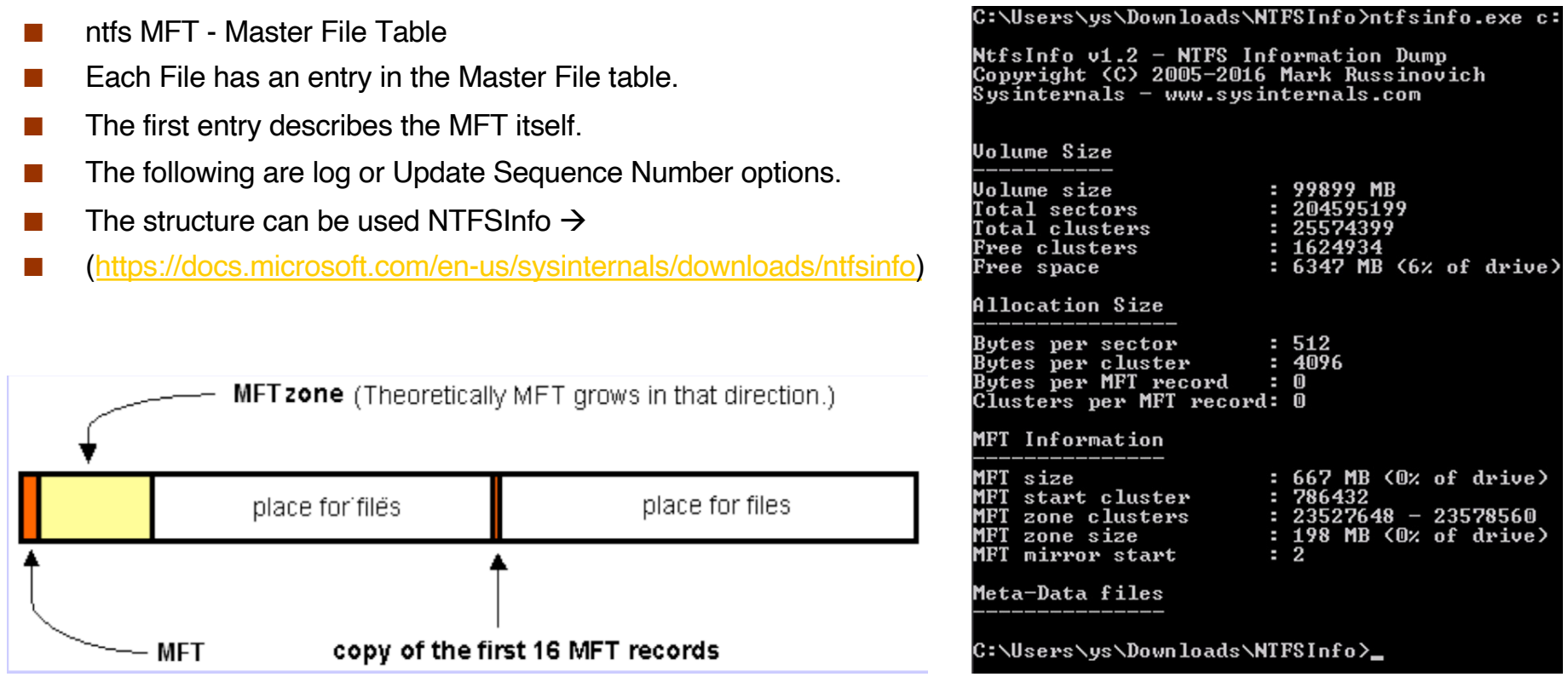

## File Systems ntfs (Cont.1)

### **INFT Structure 2008** MFT Metafiles **LYIAII** Master File Table Extent **MFT** Extent Log file record  $\ldots$ Extent 1 Small file record Extent 2 Large file record Small directory record Extent 3  $\cdots$

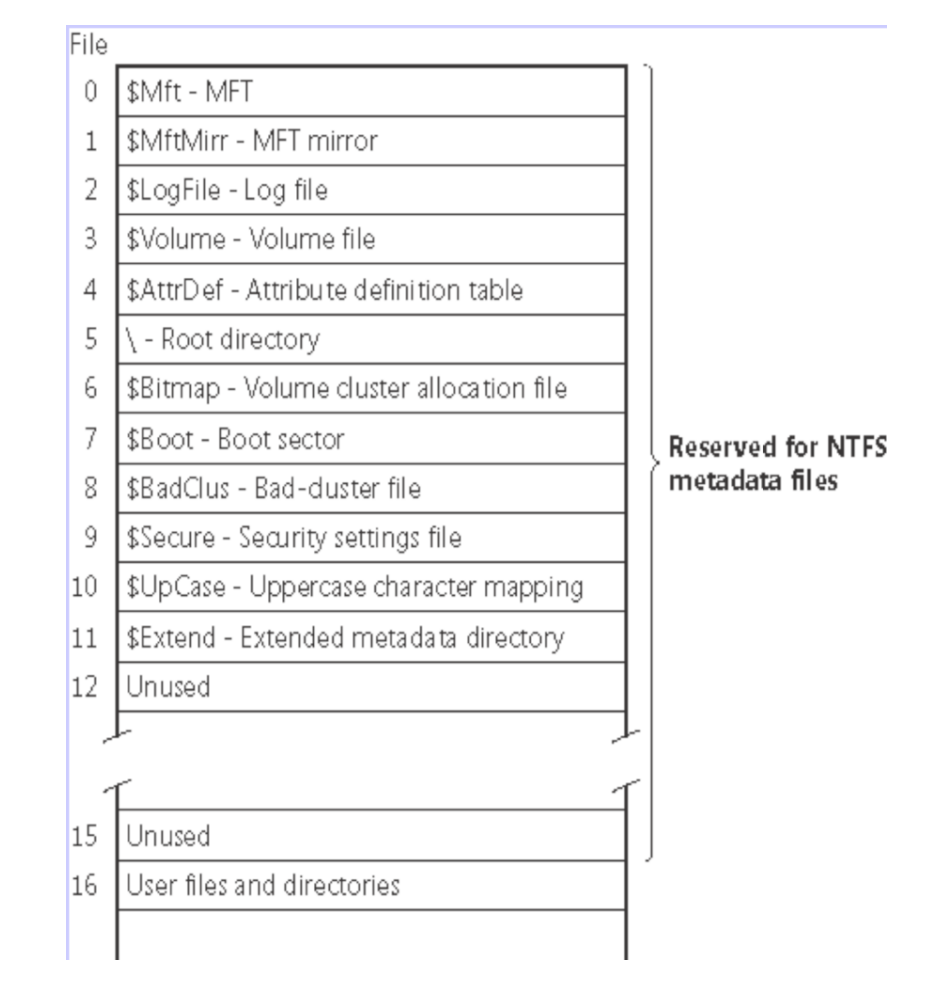

## File Systems ntfs (Cont.2)

**INFT Record CONSERVITY CONSERVATION CONSERVATION IN THE MET Record for a Big File or Directory (extents)** • VCN - Virtual Cluster Number, Master file table **.** LCN - Logical Cluster Number, ● Extent – (LCNstart, Lenght). **MFT Directory Entry (with extents) Standard Information File Name Security Desriptor** Data **Starting Starting** Cluster Name **VCN LCN** Count  $\vdots$ file5  $\,$  0 1230 file10  $\mathbf{3}$ 4578 Standard information Filename Data file15  $\overline{7}$ 2880 **VCN** O  $\mathbf{2}$  $\overline{\mathbf{r}}$ 9 -1 8 file0 file1 file3 file11 file13 file14 LCN 1230 1231 1232 2280 2281 2282 MFT Record for a Small File or Directory 3 4 5 6 File or Security Standard directory Data or index file6 file7 file8 file9 descriptor information name 4578 4579 4580 4581

 $\overline{\mathbf{3}}$ 

4

 $\mathbf{3}$ 

## File Systems ntfs (Cont.3)

**NTFS vs FAT File Search Speed** 

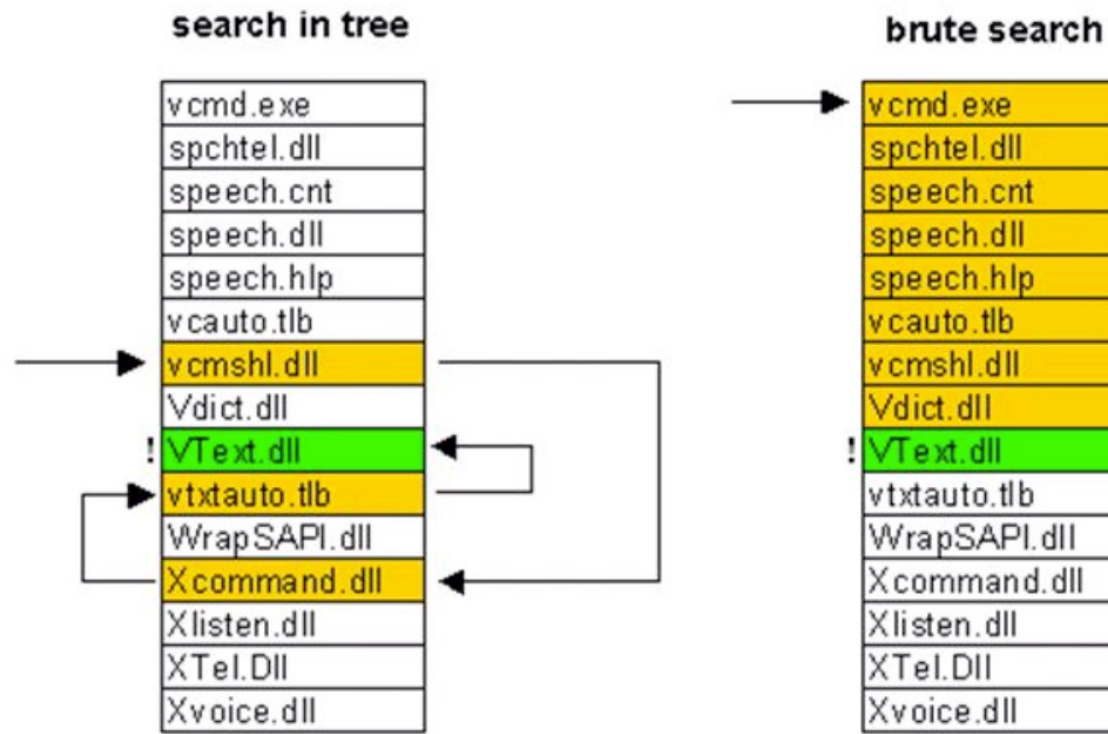

 $avgN<sub>NumberSeek</sub>=LOG<sub>2</sub>(M<sub>Directorvsize</sub>)$ 

 $avgN<sub>NumberSeek</sub>=LOG<sub>2</sub>(10240)=13,3$ 

AvgSearchTime =  $13,3*12$ ms= $160$ ms= $0,16$ sec

XTel.DII Xvoice.dll

 $avgN<sub>NumberSeek</sub> = M<sub>Directorvsize</sub>/2$ 

 $avgN<sub>NumberSeek</sub>=10240/2=5120$ 

AvgSearchTime = 5120\*12ms=61440ms=60sec=1min

**Operating System Concepts 6.24 b 6.24 b 6.24 b 6.24 b 6.24 b 6.24** 

# LINUX FSH

Linux File System Hierarchy (FSH) Linux File Systems Commands Linux VFS Linux Pseudo FS

## Linux File System Hierarchy (FSH) Standard

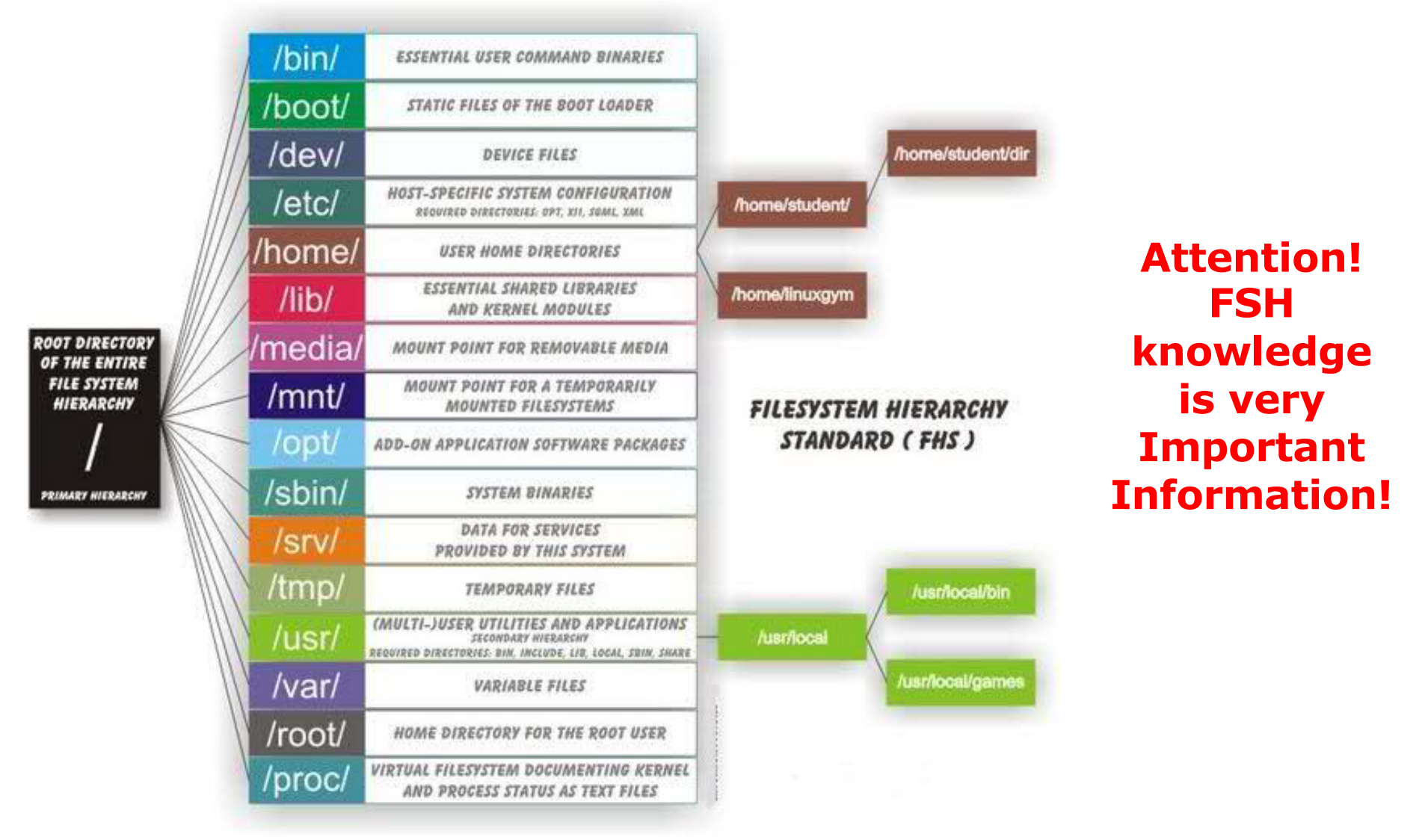

## Linux FSH Standard (Cont.1)

### ■ TASK. Use a (cd+ls+tree+cat+more) or mc for exploring FSH on your Linux.

### **EXECUTE:** Describing briefly the purpose of each **first level directory**

- ! /bin : All the executable binary programs (file) required during booting, repairing, files required to run into single-user-mode, and other important, basic commands viz., cat, du, df, tar, rpm, wc, history, etc.
- ! /boot : Holds important files during boot-up process, including Linux Kernel.
- $\bullet$  /dev : Contains device files for all the hardware devices on the machine e.g., cdrom, cpu, etc
- ! /etc : Contains Application's configuration files, startup, shutdown, start, stop script for every individual program.
- **•** /home : Home directory of the users. Every time a new user is created, a directory in the name of user is created within home directory which contains other directories like Desktop, Downloads, Documents, etc. (according with /etc/skeleton configuration)
- **I.** /lib : The Lib directory contains kernel modules and shared library images required to boot the system and run commands in root file system.
- ! /lost+found : This Directory is installed during installation of Linux, useful for recovering files which may be broken due to unexpected shut-down.
- ! /media : Temporary mount directory is created for removable devices viz., media/cdrom.
- /mnt : Temporary mount directory for mounting file system.
- ! /opt : Optional is abbreviated as opt. Contains third party application software. Viz., Java, etc.
- ! /proc : A virtual and pseudo file-system which contains information about running process with a particular Process-id aka pid.
- $\bullet$  /root : This is the home directory of root user and should never be confused with '/'
- ! /run : This directory is the only clean solution for early-runtime-dir problem.
- ! /sbin : Contains binary executable programs, required by System Administrator, for Maintenance. Viz., iptables, fdisk, ifconfig, swapon, reboot, etc.
- ! /srv : Service is abbreviated as 'srv'. This directory contains server specific and service related files.
- ! /sys : Modern Linux distrib's include a /sys directory as a virtual filesystem, which stores and allows modification of the devices connected to the system.
- ! /tmp :System's Temporary Directory, Accessible by users and root. Stores temporary files for user and system, till next boot.
- ! /usr : Contains executable binaries, documentation, source code, libraries for second level program.
- ! /var : Stands for variable. The contents of this file is expected to grow. This directory contains log, lock, spool, mail and temp files.

## Linux FSH Standard (Cont.2)

- **EXTENDING ISLES** Linux is a complex system which requires a more complex and efficient way to start, stop, maintain and reboot a system. There is a well **defined special files**: configuration files, binaries, man pages, info files, etc. for every process in Linux.
	- ! /boot/vmlinuz : The Linux Kernel file.
	- ! /dev/hda : Device file for the first IDE HDD (Hard Disk Drive)
	- ! /dev/null : A pseudo device, that don't exist. Sometime garbage output is redirected to /dev/null, so that it gets lost, forever.
	- ! /etc/bashrc : Contains system defaults and aliases used by bash shell.
	- ! /etc/crontab : A shell script to run specified commands on a predefined time Interval.
	- /etc/exports : Information of the file system available on network.
	- /etc/fstab : Information of Disk Drive and their mount point.
	- /etc/group : Information of Security Group.
	- /etc/grub.conf : grub bootloader configuration file.
	- /etc/init.d : Service startup Script.
	- /etc/lilo.conf : lilo bootloader configuration file.
	- /etc/hosts : Information of Ip addresses and corresponding host names.
	- ! /etc/hosts.allow : List of hosts allowed to access services on the local machine.
	- ! /etc/host.deny : List of hosts denied to access services on the local machine.
	- ! /etc/inittab : INIT process and their interaction at various run level.
	- /etc/issue : Allows to edit the pre-login message.
	- ! /etc/modules.conf : Configuration files for system modules.
	- ! /etc/motd : motd stands for Message Of The Day, The Message users gets upon login.
	- /etc/mtab : Currently mounted blocks information.
	- ! /etc/passwd : Contains password of system users in a shadow file, a security implementation.
	- /etc/printcap : Printer Information

### **Operating System Concepts 6.28 ys©2019**

## Linux FSH Standard (Cont.3)

- **EXTENDING ISLES** Linux is a complex system which requires a more complex and efficient way to start, stop, maintain and reboot a system. There is a well **defined special files**: configuration files, binaries, man pages, info files, etc. for every process in Linux.
	- /etc/profile : Bash shell defaults
	- ! /etc/profile.d : Application script, executed after login.
	- ! /etc/rc.d : Information about run level specific script.
	- ! /etc/rc.d/init.d : Run Level Initialisation Script.
	- ! /etc/resolv.conf : Domain Name Servers (DNS) being used by System.
	- /etc/securetty : Terminal List, where root login is possible.
	- /etc/skel : Script that populates new user home directory.
	- /etc/termcap : An ASCII file that defines the behaviour of Terminal, console and printers.
	- /etc/X11 : Configuration files of X-window System.
	- /usr/bin : Normal user executable commands.
	- /usr/bin/X11 : Binaries of X windows System.
	- /usr/include : Contains include files used by 'c' program.
	- ! /usr/share : Shared directories of man files, info files, etc.
	- /usr/lib : Library files which are required during program compilation.
	- ! /usr/sbin : Commands for Super User, for System Administration.
	- ! /version : Linux Version Information.
	- ! /var/log/lastlog : log of last boot process.
	- ! /var/log/messages : log of messages produced by syslog daemon at boot.
	- ! /var/log/wtmp : list login time and duration of each user on the system currently.

 $\bullet$ 

## Linux File Systems Commands

**Operating System Concepts 6.30 ys©2019 File commands** • pwd mkdir - rmdir ! chdir ! ls  $\bullet$  file ! touch find ! ln ! cat ! rename ! rm  $\bullet$  mv link - unlink ! chown ! chgrp ! chmod ! chattr **Isattr** ! umask **File system commands** ! dd ! du - df mount ! umount cat /etc/fstab  $\bullet$  cat /etc/mtab  $\bullet$  stat /etc/passwd – info about inode  $\bullet$  stat -f /etc/passwd – info about fs  $\bullet$  fsck – fs check  $\bullet$  fdisk – create, resize, test, list the drive partitions  $\bullet$  partx, parted – create, resize, test, list the drive partitions  $\bullet$  mke2fs /dev/hdb2 [-b 1024 $1$ ... $14096$ ] – make file system tune2fs – fs reconfiguration and info about fs (some pages)  $\bullet$  dump2fs – info about fs (some pages) System commands clear history date ! passwd exit ! reboot ! poweroff ! man ! ps pstree ! kill  $\bullet$  su  $\bullet$  sudo ! lsusb ! lsmod modinfo ! rmmod modprobe udevadm Test on your Linux as root (use sudo -i before) ! # fdisk -l or # parted -l  $\bullet$  # stat -f /tmp ! # tune2fs -l /dev/sda1 or # /sbin/dump2fs -h /dev/sda1

## Linux VFS

- ! VFS since UNIX ver. IV.
- **First implemented SunOS**
- Support all fs: ffs, ufs, ext2fs, ...
- **EXECUTE:** Early UNIX systems could only mount one file system type.
- An object oriented approach is now used UNIX systems.
- **EXECUTE:** A vnode (virtual node) represents a file in the kernel.
- **A** vfs (virtual file system) represents a file system in the kernel. The vnode (virtual node) struct contains file-system indepependent attributes and two pointers:
	- **.** first pointer to file-system specific inode information;
	- **.** second pointer to file-system specific function pointers (shared by each inode of that file system type).
- The VFS layer is added to the UNIX kernel to allow applications to access different types of FS's in a uniform way.

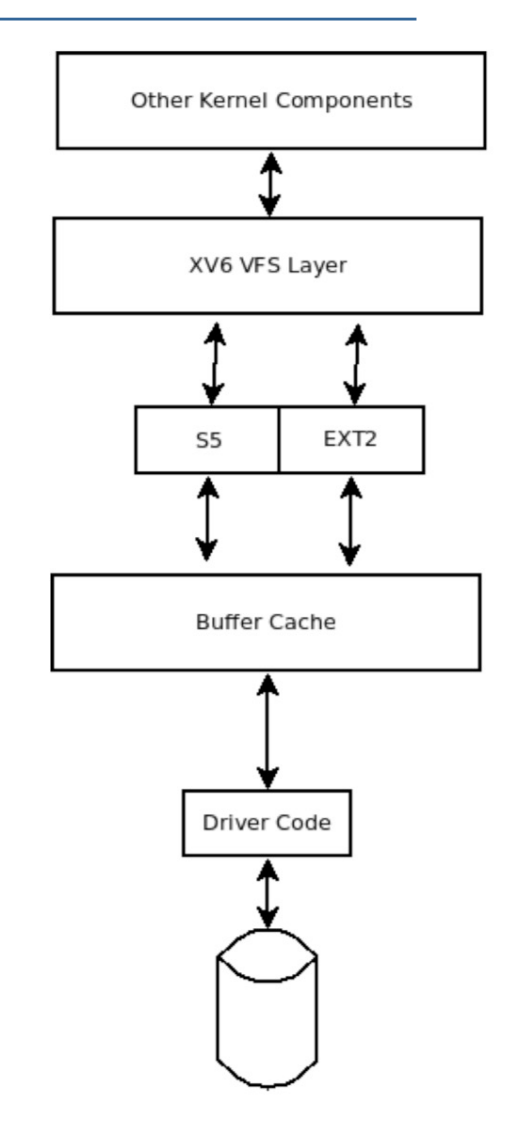

## Linux Pseudo FS's

**Pseudo FS** - files do not exist on disk; they are virtual, fake files that the kernel creates dynamically in memory:

- procfs,
- $\bullet$  udev (sysfs, devfs),
- $\bullet$  debugfs,
- $\bullet$  usbfs,
- $\bullet$  swap,
- $\bullet$  nfs,
- $\bullet$  sockfs,
- fifofs,
- autofs.

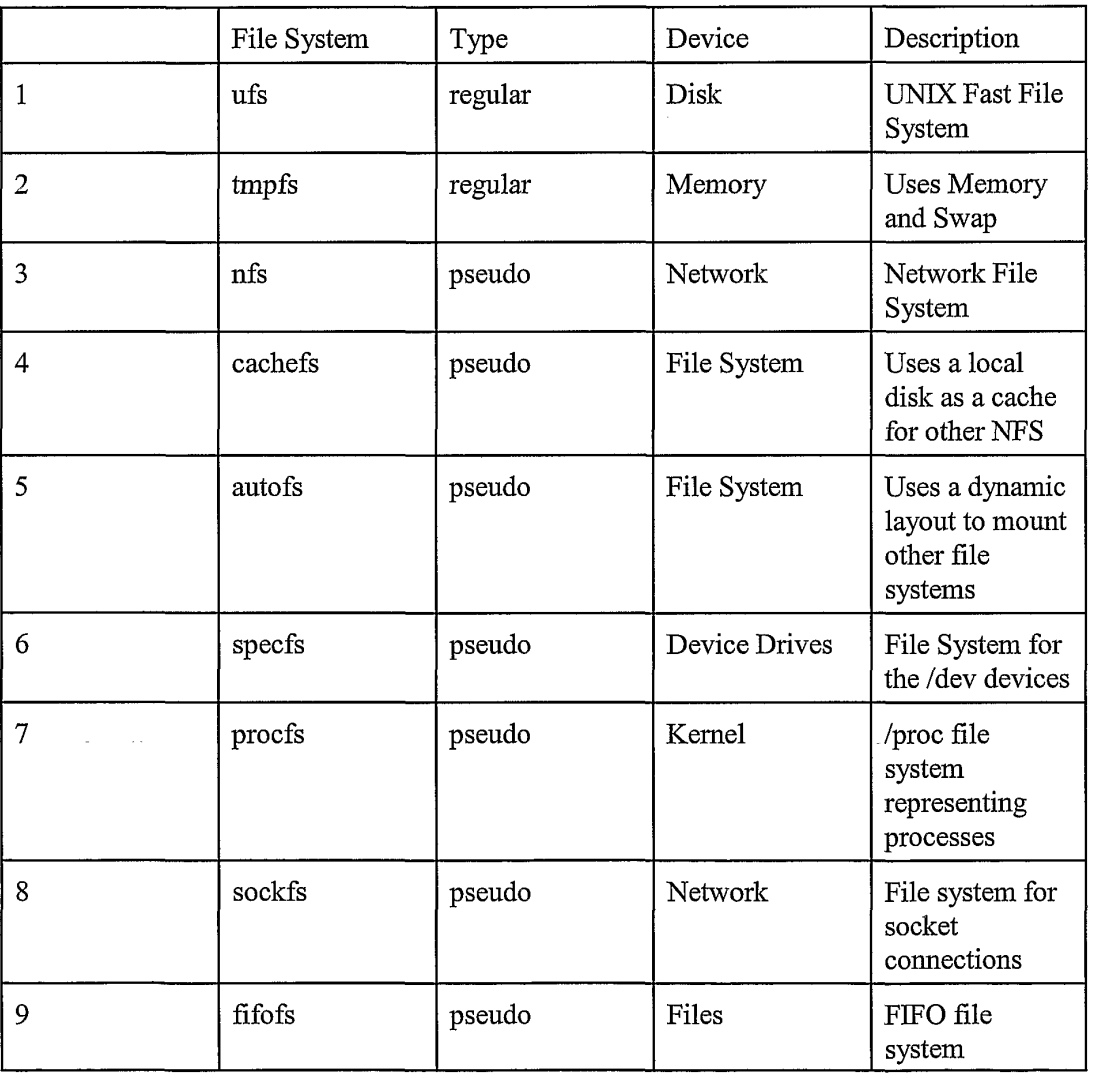

## Linux Pseudo FS: procfs, sysfs, devfs, swap

**prosfs** - originally process filesystem

**Imounted to /proc.** 

**E** each process gets a directory (named by the process id (pid)) under /proc

**Nationary ID** directories you find a few files and links.

! /proc/sys/ - sub-tree allows you edit system information **N**/proc example files:

- ! cpuinfo Information about CPUs
- **•** filesystems Current FS supported by the kernel
- interrupts Info about system interrupts
- meminfo Info about system memory
- ! partitions Info about available system partitions

!procfs info use tools **top**, **ps** & sys-call sysctl(), ioctl()

**Other commands & files** were also included under /proc for providing system information: cpuinfo, meminfo, uptime, interrupts, mounts, lsof.

**Manager udev** (old HAL, dbus) event driven and support sysfs and devfs trees for mapping of real&pseudo devices. **sysfs -** intended to provide tree with grouping information about devices state.

- mounted to /sys
- intended to provide tree with information ab. devices
- ! created for minimizing big tree of procfs
- ! one item per file and strict documentation rule

**devfs** - mapping of real \$ pseudo hardware for work with devices.

- mounted to /dev
- $\blacksquare$  include mem, null, zero, urandom, random, sda, sda1, tty, char/(null, zero), block/(sda, sda1)

**swap -** used as virtual memory and doesn't have a file system structure.

- ! You can't mount it to view its contents.
- Swap is used as "scratch space" by the Linux kernel to temporarily store data that can't fit in RAM.
- $\blacksquare$  It's also used for hibernating.
- **Operating System Concepts 6.33 ys©2019**  $\blacksquare$  While Windows stores its paging file as a file on its main system partition, Linux just reserves a separate empty partition for swap space.

## Linux Pseudo FS: Example 1. Exploring procfs

### **Example 1. Exploring procfs.**

- ! Virtual File System procfs contained information about processes and other system information.
- ! procfs is mapped to /proc and mounted at boot time.
- Information about any files is available in the man page by running:

\$ man 5 proc (and after search /proc/<filename>)

! For read info from /proc files use or mc-viewer, or command cat:

### \$ cat /proc/<filename>

- Quick info about /proc's files:
	- ! /proc/cmdline Kernel command line information.
	- ! /proc/console Information about current consoles including tty.
	- ! /proc/devices Device drivers currently configured for the running kernel.
	- ! /proc/loadavg System load average.
	- ! /proc/locks Files currently locked by kernel.
	- ! /proc/modules Currently loaded kernel modules.
	- ! /proc/mounts List of all mounts in use by system.
	- ! /proc/pci Information about every PCI device.
	- ! /proc/stat Record or various statistics kept from last reboot.
	- ! /proc/swap Information about swap space.
	- ! /proc/uptime System uptime information (in seconds).
	- ! /proc/version Kernel version, gcc version, and Linux distribution installed.
- ! /proc/PID interesting folders, files, links:
	- fd file descriptors  $(0,1,2,...)$
	- environ environmental variables
	- ! cmdline process command line
	- $io$  input-output statistics
	- $limits process$  limits process limits
	- ! mounts process related information
	- cwd link to current work directory
	- exe link to process executable file
	- root link to process work directory

## Linux Pseudo FS: Example 2. Exploring sysfs

### **Example 2. Exploring sysfs with mc-viewer (Use interesting directory and: <F9>** à **Right** à **Quick View)**

### **/sys/class/net/eth0/address**

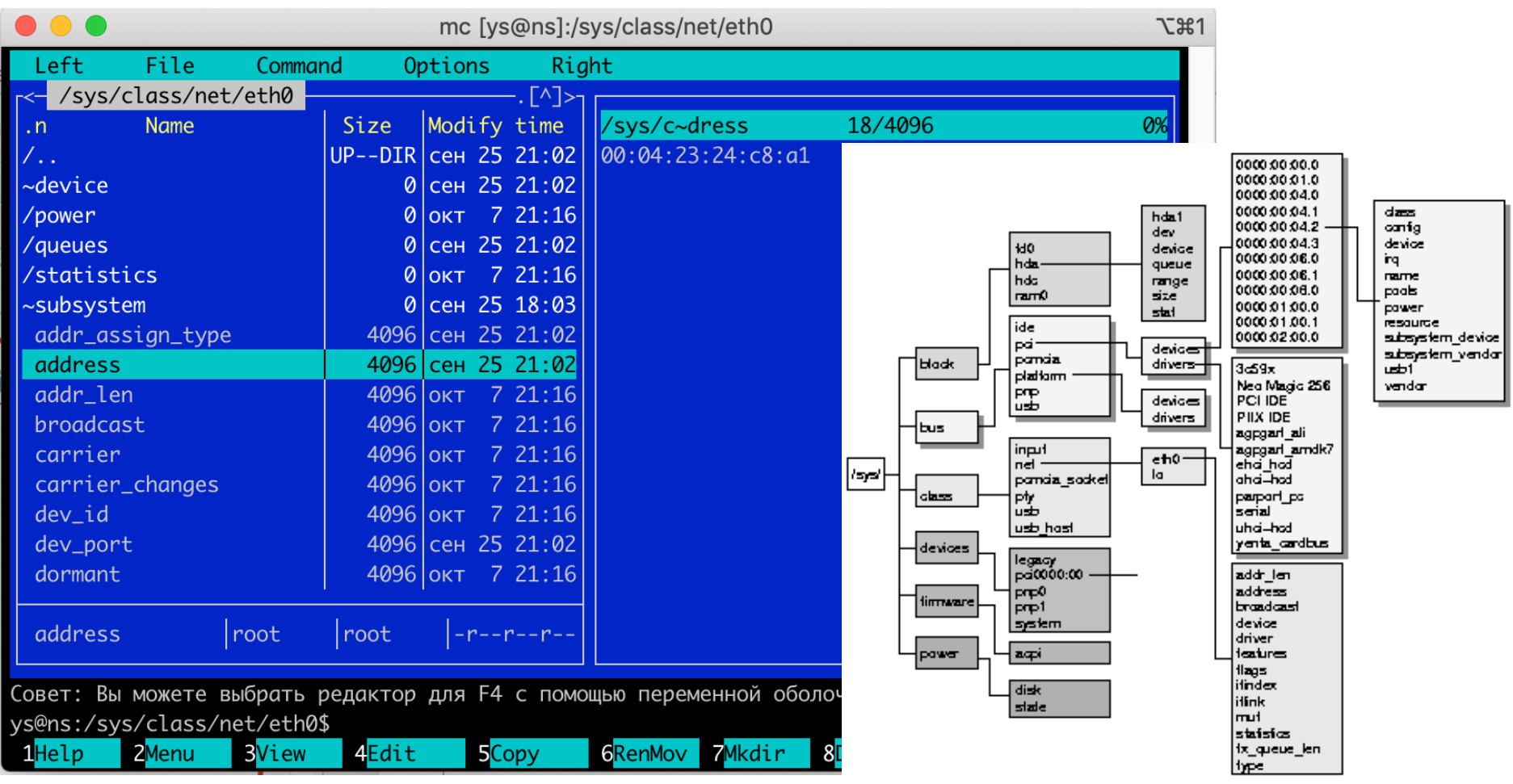

## Linux Pseudo FS: Example 3. Exploring devfs

**Example 3. Exploring devfs with command line (Use: cd, ls, head, cat).**

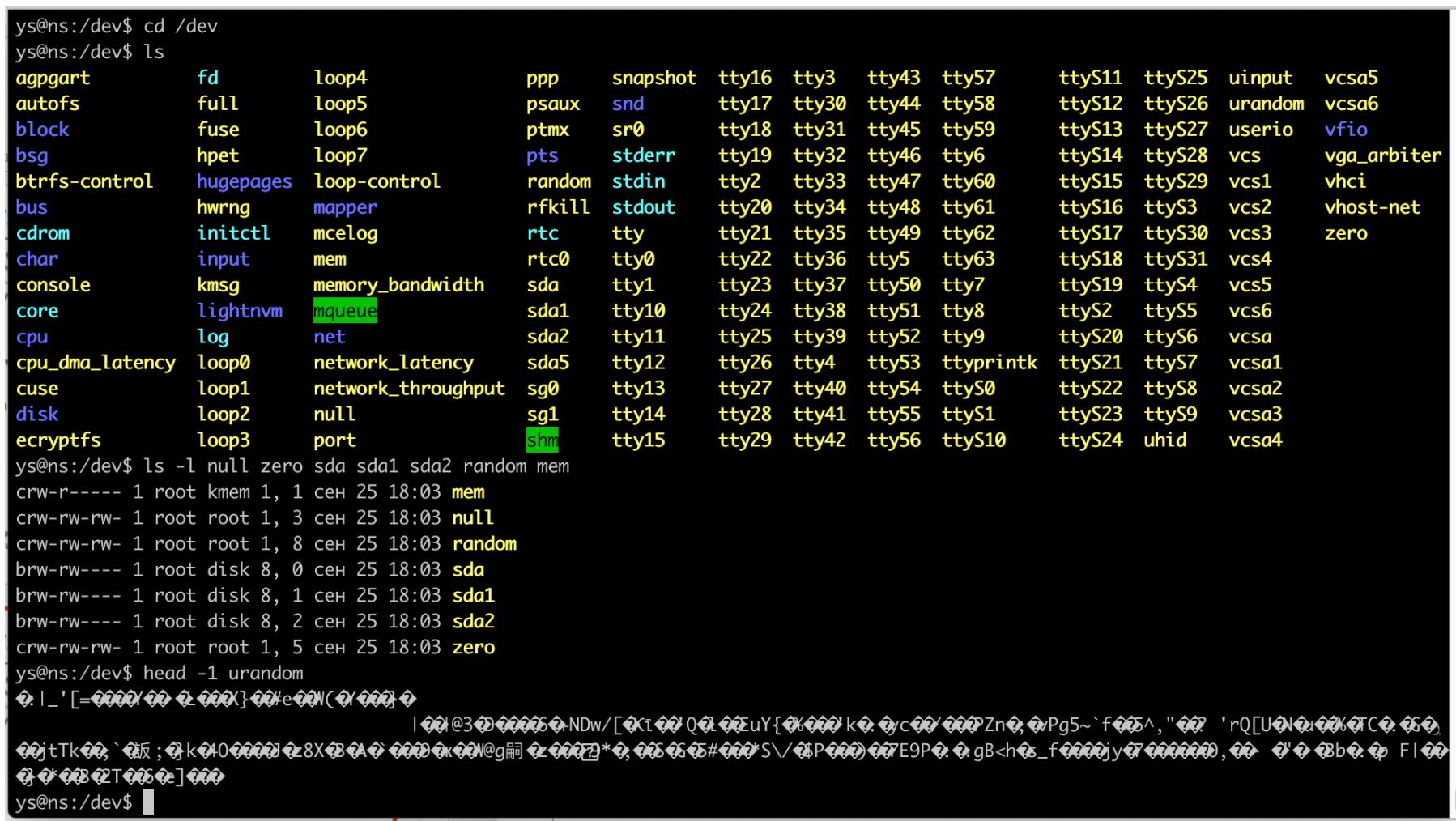

# MODERN FS

Journaling FS Advanced FS Distributed FS

## File Systems Features

More this Features implemented to Modern Advanced FS

- $\blacksquare$  Holes no store blocks of zeros in a file.
- **I** Journaling
- $\Box$  Compression transparently compress files.
- **DECONDED System Check)**
- **Defragmentation**
- **De-duplication**
- $\blacksquare$  Quotas you want to keep any one user from filling up the disk
- **Encryption**
- **I** Undelete
- Secure Delete (Real rewriting Data Block)
- **E** Snapshots (Save state of data block)
- **Big Data**
- $\blacksquare$  Locking may want to prevent more than one person writing a file at a time as it can get corrupted

## Advanced File Systems

Modern File System include more of features of FS

- **NET WAFL Theoretical (1994)**
- **INDUCK WAFL ONTAP (OS Data ONTAP for Filers NetApp) (2003)**
- **E** ZFS (Oracle/Sun Microsystem Solaris) (2005)
- **B** BtrFS (Linux/Oracle/Sun Microsystem) (2013)
- **ReFS (Microsoft Windows Server) (2012)**
- $\blacksquare$  APFS (Apple) (2017)
- **E** HAMMER2 (DragonFlyBSD) (2018)

## File Holes File Systems

### File Holes

- ! Why store blocks of zeros in a file? Why not instead note when a file has a "hole" in it?
- This lets large files that are mostly zeros not take up much space on disk.
- No data blocks are allocated for holes
- Reading the hole returns zeroes.
- **Backup programs which work at the file level (and not disk level) will not be aware of the hole and write zeroes.**
- ! A UNIX file may contain holes due to the process issued an seek
- Windows ntfs also support File Holes.

## Journaling File Systems

**Journaling** (or **Log structured**) file systems record each metadata update to the file system as a **transaction.**

- Example of journaling FS: ext3/4, ntfs, jfs, xfs, yaffs, f2fs, btrfs, zfs, refs, apfs.
- All transactions are written to a log
	- ! A transaction is considered committed once it is written to the log (sequentially)
	- Sometimes to a separate device or section of disk
	- However, the file system may not yet be updated
- The transactions in the log are asynchronously written to the file system structures
	- When the file system structures are modified, the transaction is removed from the log
- If the file system crashes, all remaining transactions in the log must still be performed
- **EXECUTE:** Faster recovery from crash, removes chance of inconsistency of metadata.
- Every modern file system supports journaling.
- ! Journaling does slow disk write performance down a tiny bit, but it's well-worth it on a desktop or laptop.
- ! File systems that don't offer journaling are available for use on high-performance servers.

## Advanced FS: WAFL FS

- WAFL Write-anywhere file layout.
- Used on NetApp "Filers" distributed file system appliances (2001).
- Similar to Berkeley ffs, with extensive modifications
	- Used RAID 6DP
	- Used Snapshots data is never modified but copied. a)Time R/W block << Time R/W file; b)small data  $\rightarrow$  used NVRAM
	- Automatic support versioning.
- Random I/O optimized, write optimized
	- Used NVRAM for write caching
- Serves up NFS, CIFS, http, ftp.
- The WAFL File Layout:

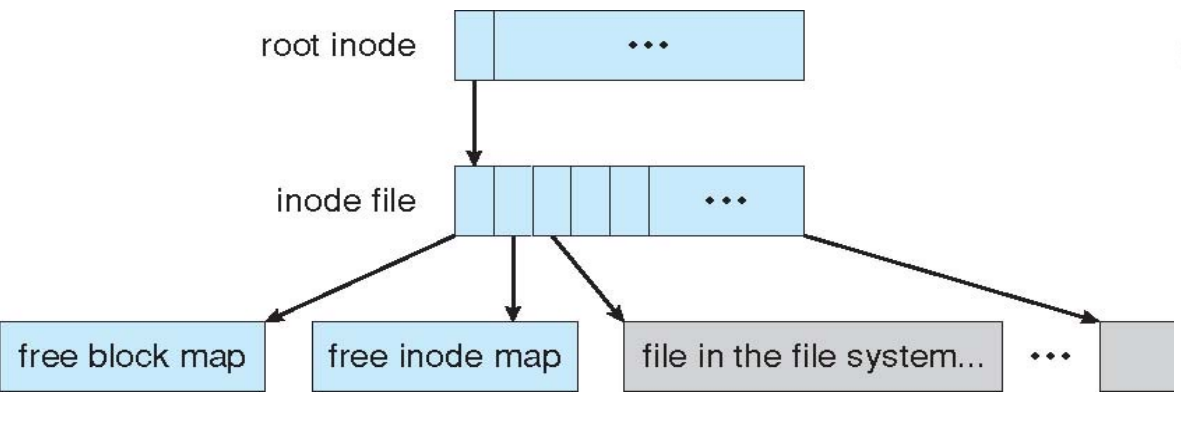

Snapshots in WAFL

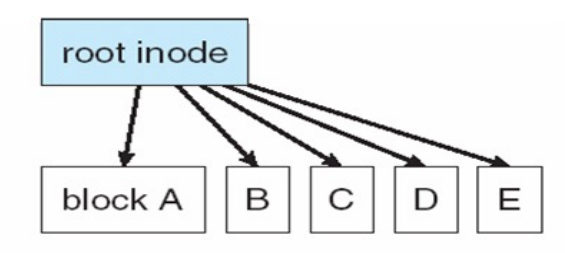

(a) Before a snapshot.

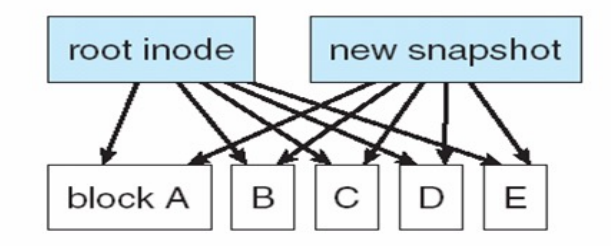

(b) After a snapshot, before any blocks change.

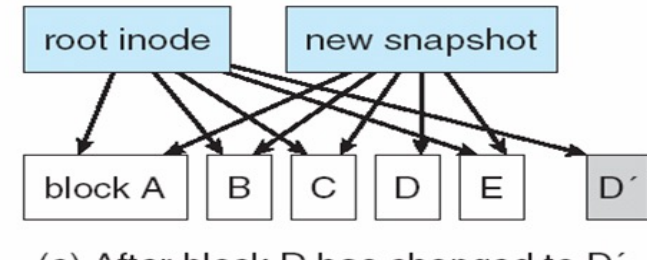

(c) After block D has changed to D'.

**Operating System Concepts 6.42 b 6.42 parameters 6.42 parameters 6.42 parameters 6.42** 

## Advanced FS: ZFS

### **ZFS - Zettabyte File System advanced OS from Sun/Oracle (2005)**

Using the ideas behind WAFL and developed in NetApp, Sun Microsystems created ZFS.

- 128-bit file system.
- Running with  $(10^{24} \times 3)$ TB hard drives.
- Not really included in Linux due to licensing issues (CDDL vs GPL2)
- Acts as both the file system \*and\* the volume manager (RAID array)
- Goals to be super reliable.
- Can take snapshots and can roll back after problem.
- Each file has a checksum, so ZFS can tell if a file is corrupted or not.
- ! Checksums. Stored in parent. Other fs stores metadata with file, so if that lost then checksum also lost.
- Supports encryption.
- Limitations: needs big of RAM and big of free disk space (due to copies and snapshots). If less than 80% free space then switch from high-performance mode to space-conserve mode.

## Advanced FS: BtrFS

### **BtrFS – advanced FS for Linux (pronounced "Butter" or "Better" FS) (2013)**

- ! **Btrfs**, an abbreviation for **B-Tree File System**, is a FS based on the copy-on-write (COW) principle.
- Initially designed at Oracle Corporation for use in Linux.
- ! The development of Btrfs began in 2007, and since November 2013 the file system's marked as stable.
- ! BtrFS supports a lot of advanced features including drive pooling, snapshots, and dynamic disk striping (ZFS will bring many of these features to Linux by default).
- BtrFS is designed to be a clean break from the Ext series of file systems.
- ! Ted Ts'o, the maintainer of the Ext4 file system, considers Ext4 a short-term solution and believes BtrFS is the way forward.
- ! Expect to see BtrFS become the default in both enterprise server and consumer desktop Linux distributions in the next few years as it's further tested!

## Advanced FS: ReFS

### **ReFS - advanced OS from Microsoft (2012)**

- ! Resilient FS Microsoft's answer to btrfs and zfs.
- **EXTERCT EXECTS IDES** Designed to integrate data protection, snapshots, and silent high-speed background removing of corruption and data errors.
- **Next generation file system after NTFS.**
- **E** Added on Windows Server 2012, Windows 8.1 and later.
- **No. All structures 64-bit**
- **I.** Windows cannot be booted from ReFS.

## Advanced FS: APFS

- **History Mac's FS:** 
	- MFS Macintosh File System (1984, Old Apple)
	- ! HFS Hierarchical File System (1985, 16bit-address)
	- ! HFS+ (1998, +32bit-address)
	- $\bullet$  HFSJ (2002, +journal)
	- HFSX or APFS (2017, +more features)

### **APFS - new Apple FS for iOS 10.3 and later (2017)**

- Fix core problems of parents HFS+, HFSJ (Hierarchical FS)
- ! Optimized for SSD (solid-state drive)
- **Primary focus on Encryption**
- ! 64-bit i-node numbers
- Data Integrity (Checksums)
- ! Clones allow make efficient file copies on the same volume without occupying additional storage space. Changes to a cloned file are saved as deltas, required for document revisions and copies.
- ! Crash protection: instead of overwriting metadata, creates new metadata, points to it, and only then removes old (replaces journaling technology)

## Distributed (or Networked) File Systems

### Distributed (Networked) File Systems

- ! Allow a centralized file server to export a file-system to multiple clients.
- Redirecting user to the right copy of data.
- Provide file level access, and raw blocks access.
- ! Clustered file-systems also exist, where multiple servers work in together.

### DFS Architectures

- as Client-Server Architecture (Centralized)
	- NFS (Network File System)
	- CIFS/SMB (Windows Common Internet FS/Samba protocol)
	- **Nandrew FS**
- as Cluster-Based Arch (Less Centralized)
	- GFS (Global File System, Google FS)
- as Symmetric Arch (Fully Distributed)
	- DHT-based (Distributed Hash Table)

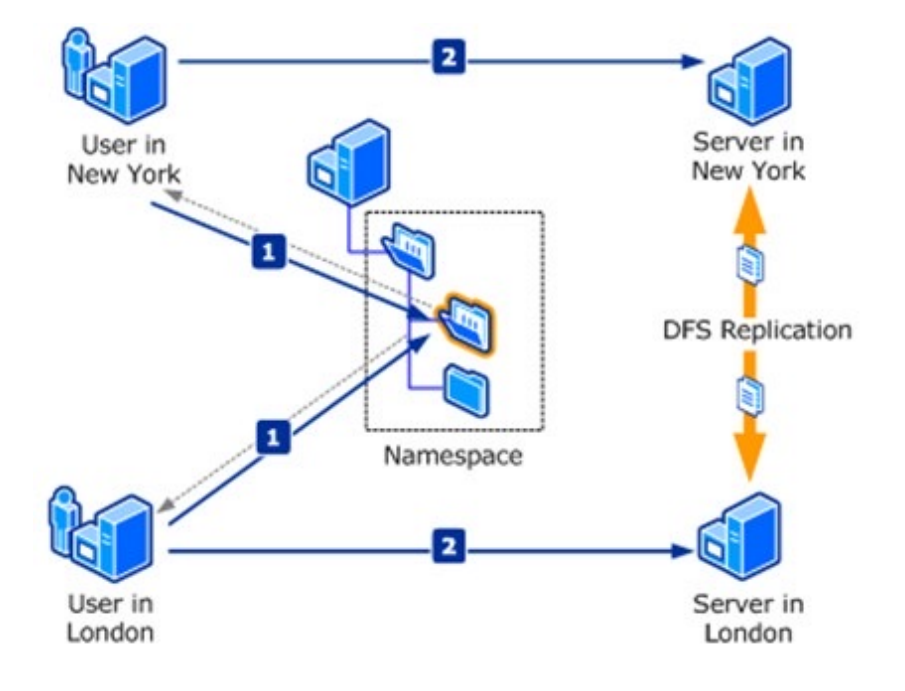

! Comparison of distributed file systems

[https://en.wikipedia.org/wiki/Comparison\\_of\\_distributed\\_file\\_sy](https://en.wikipedia.org/wiki/Comparison_of_distributed_file_systems)stems

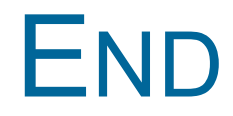